#### COMPREHENSIVE ACTION PLAN FOR AIR POLLUTION CONTROL IN DELHI & NCR

- 1. Source-wise clean air action plan and compliance strategy for Delhi and NCR to meet clean air standards
- 2.1 Air quality monitoring

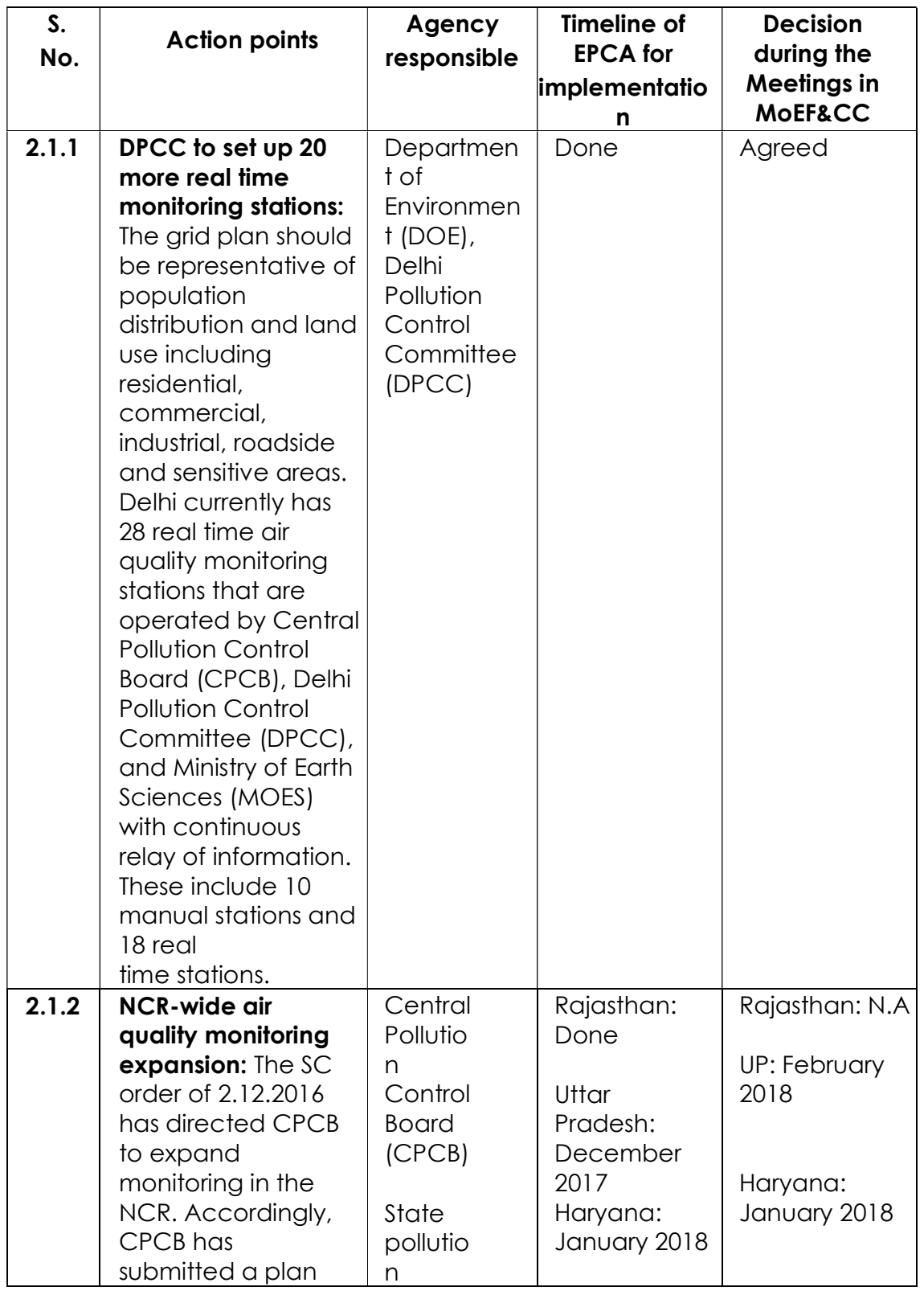

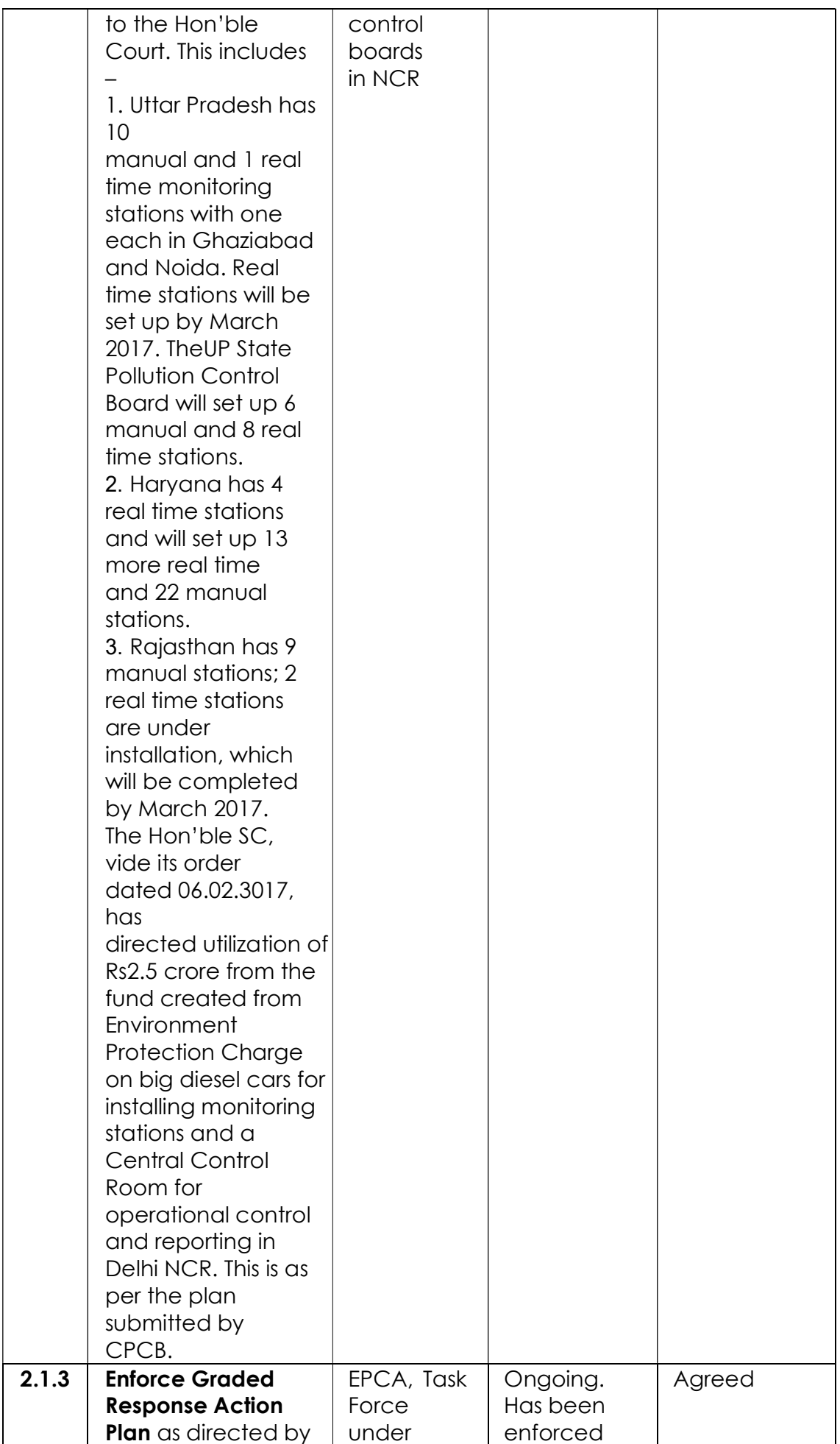

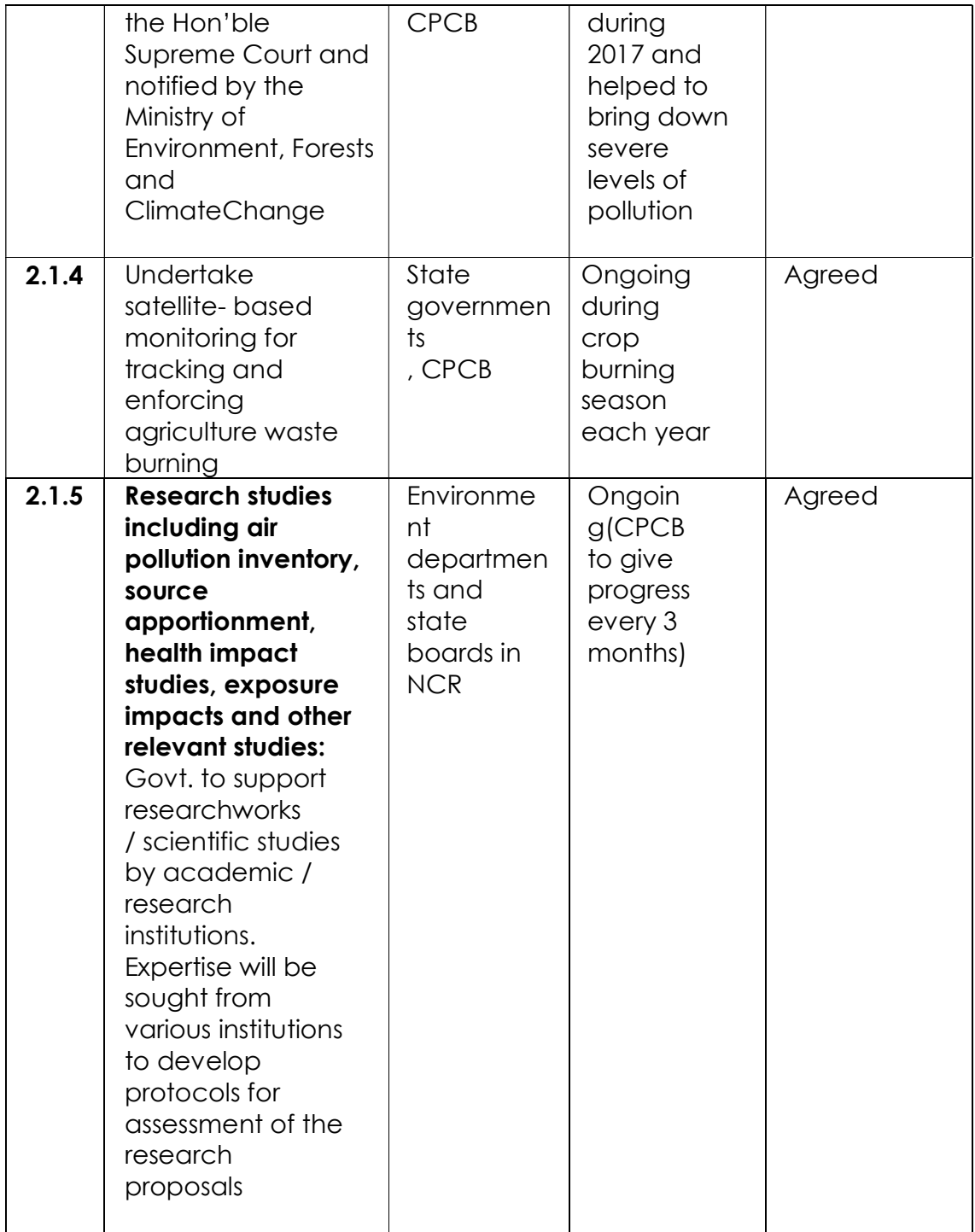

#### 2.2 Action to reduce vehicular emissions

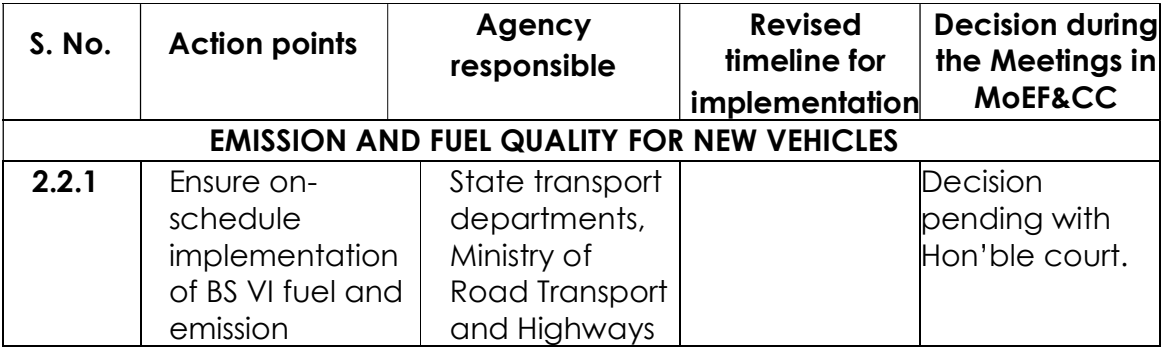

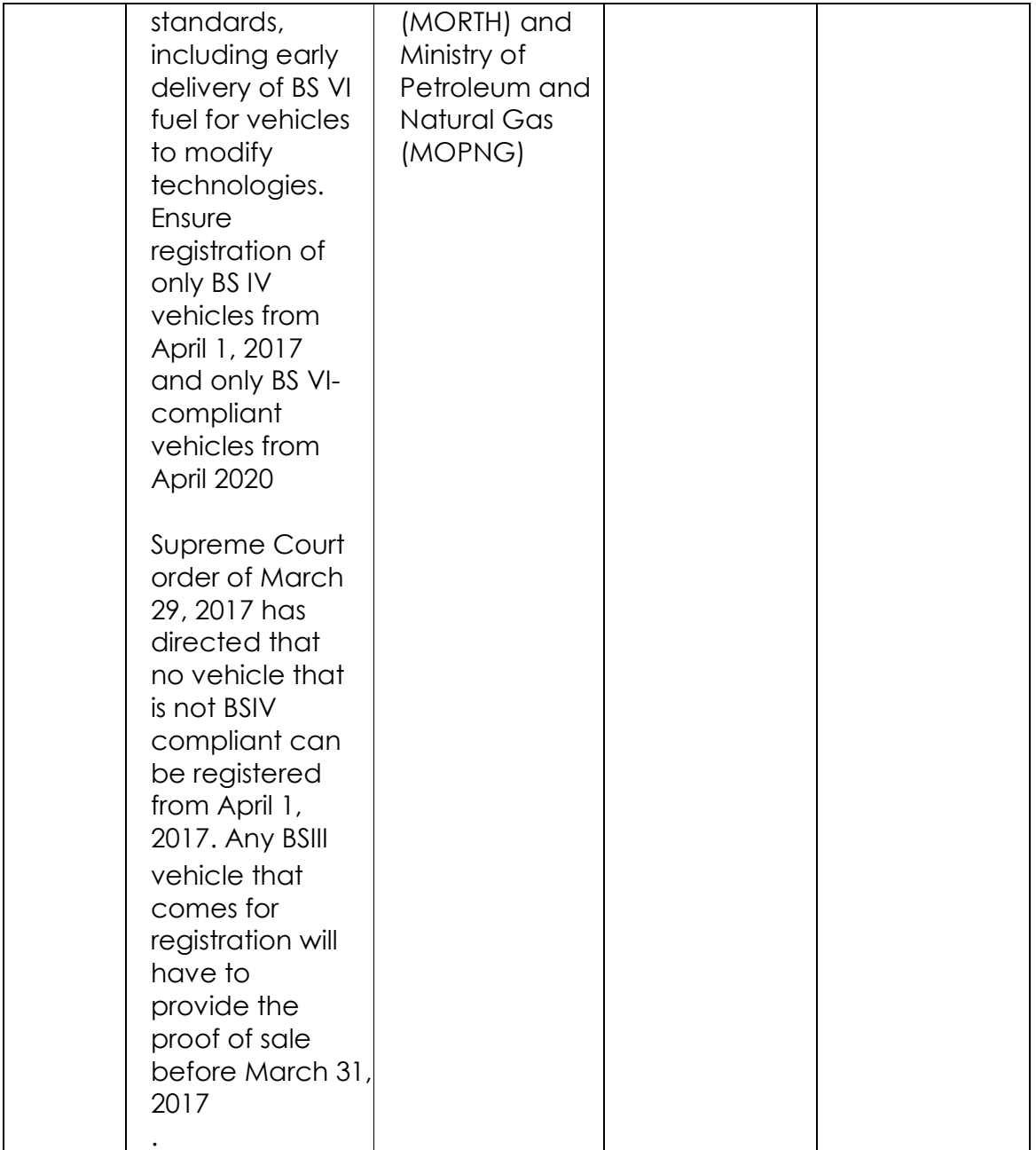

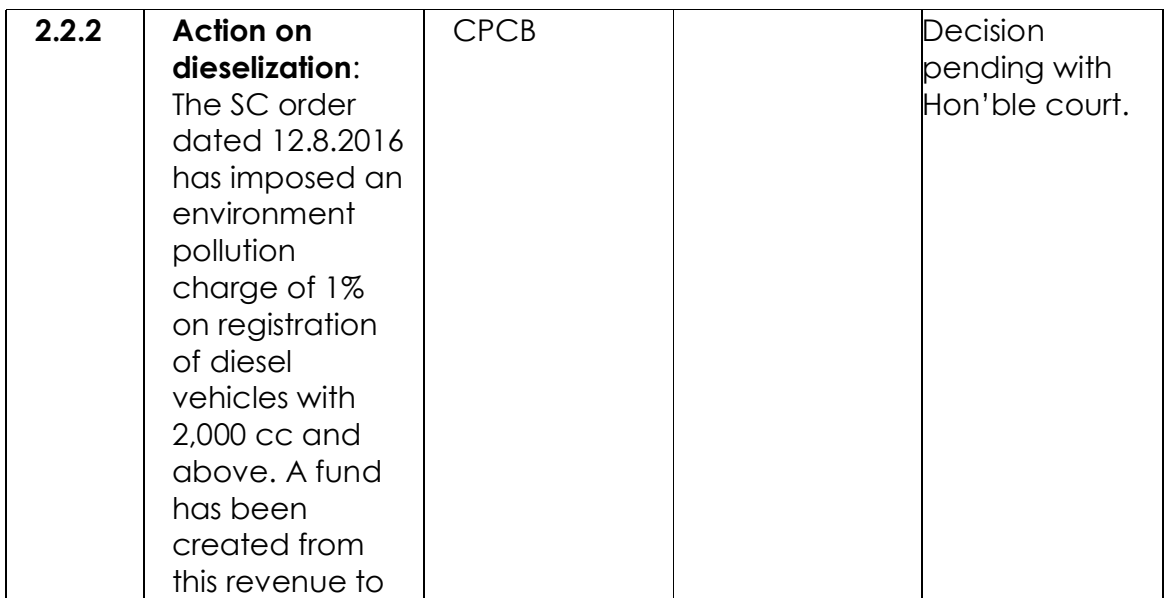

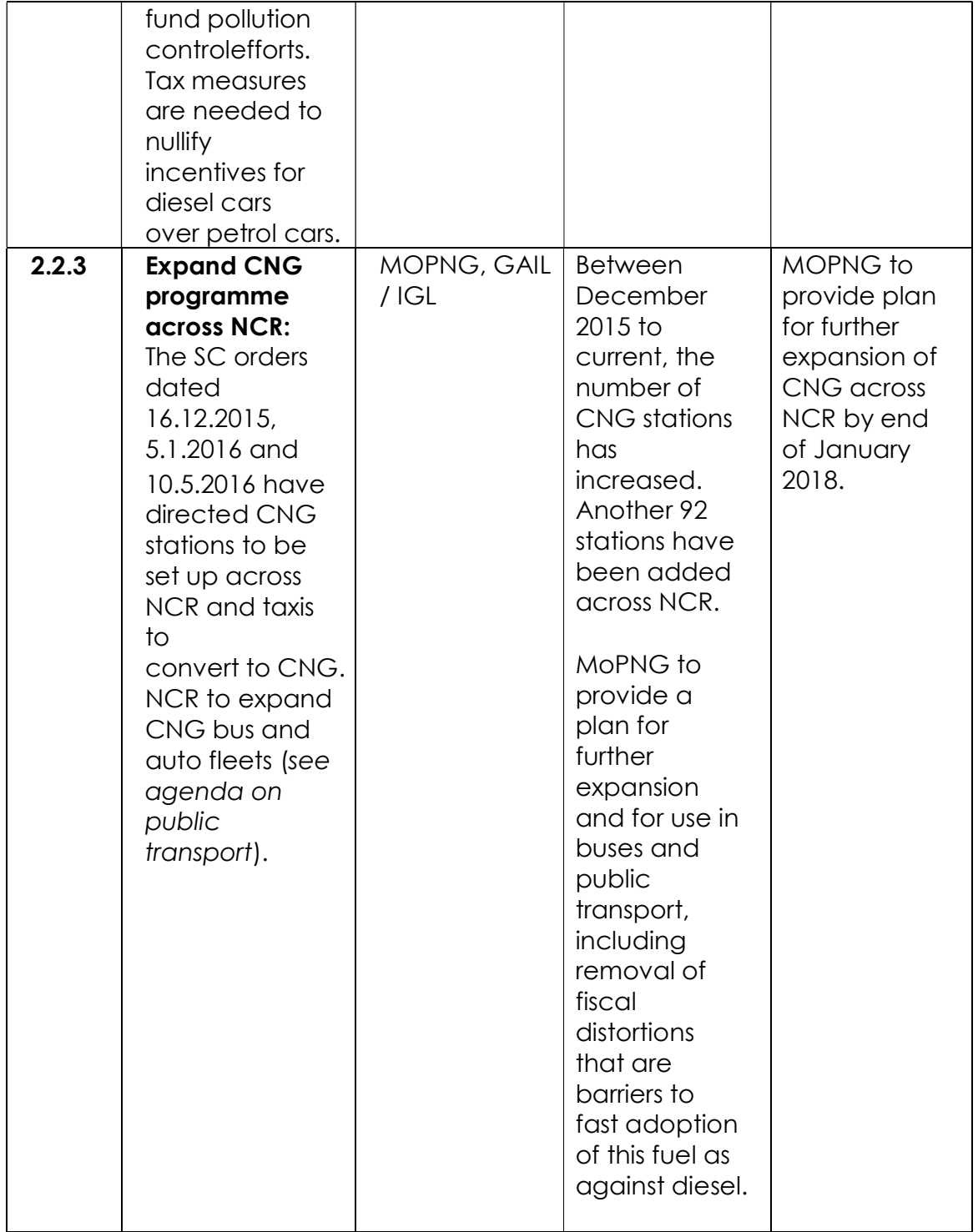

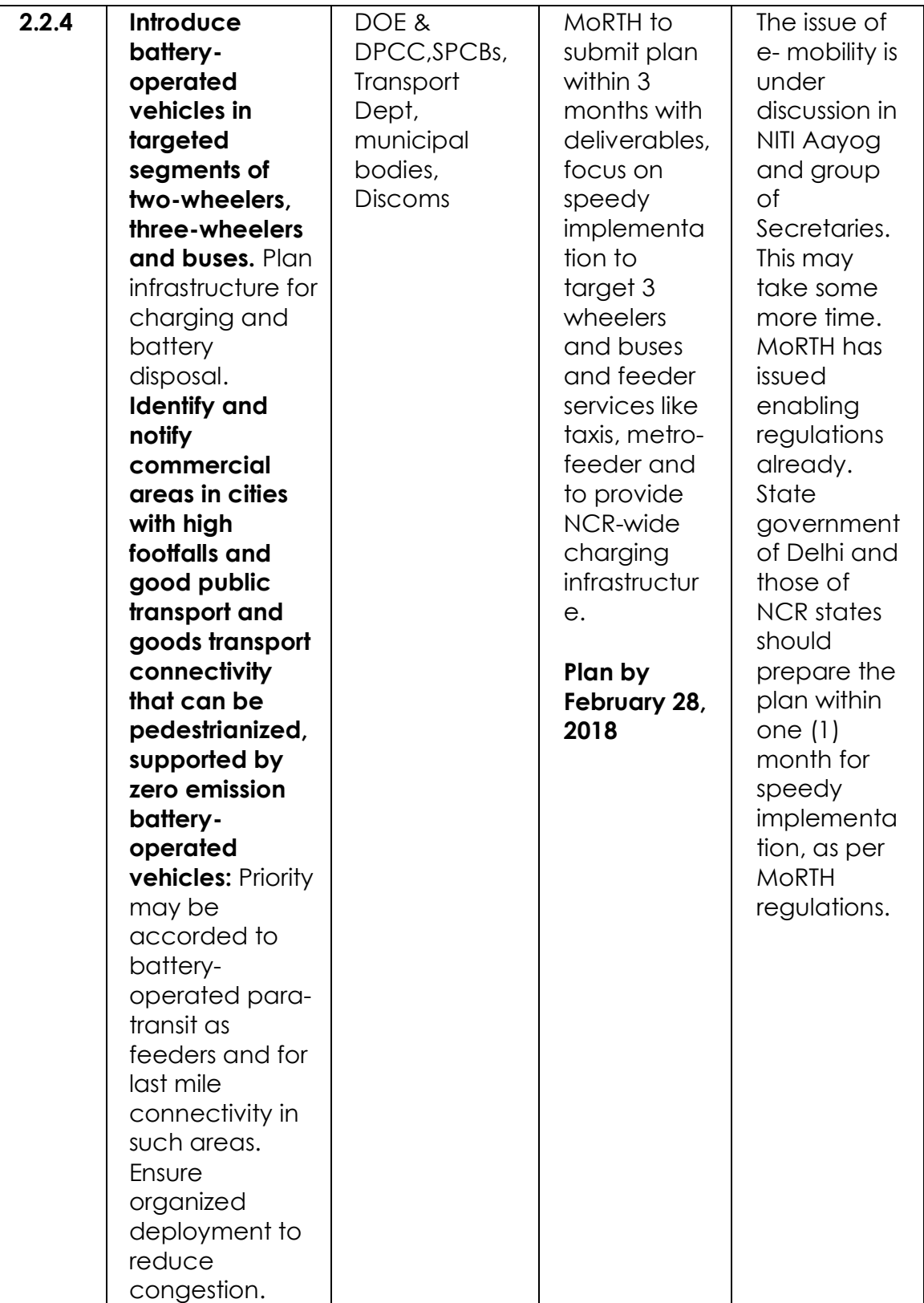

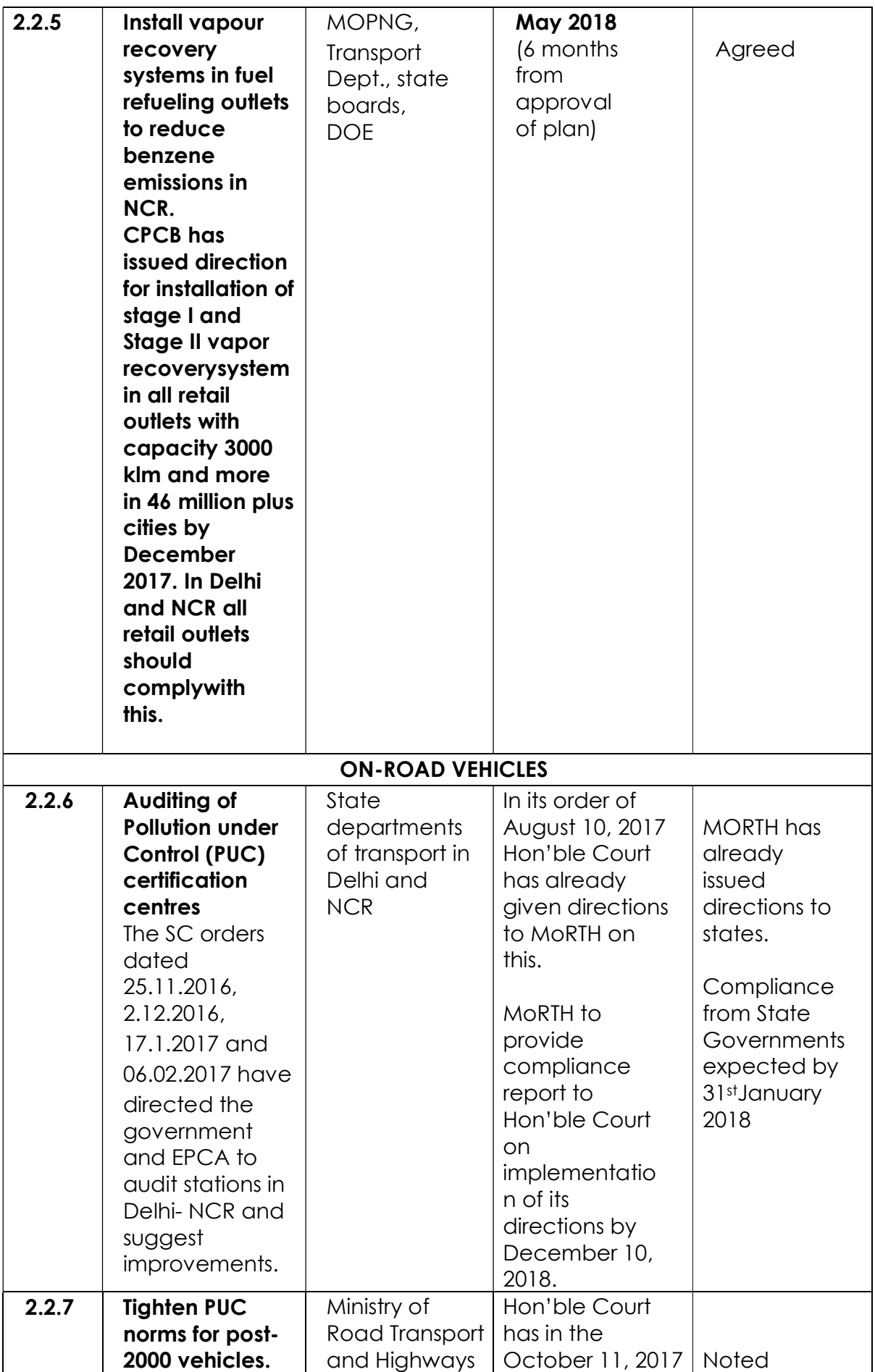

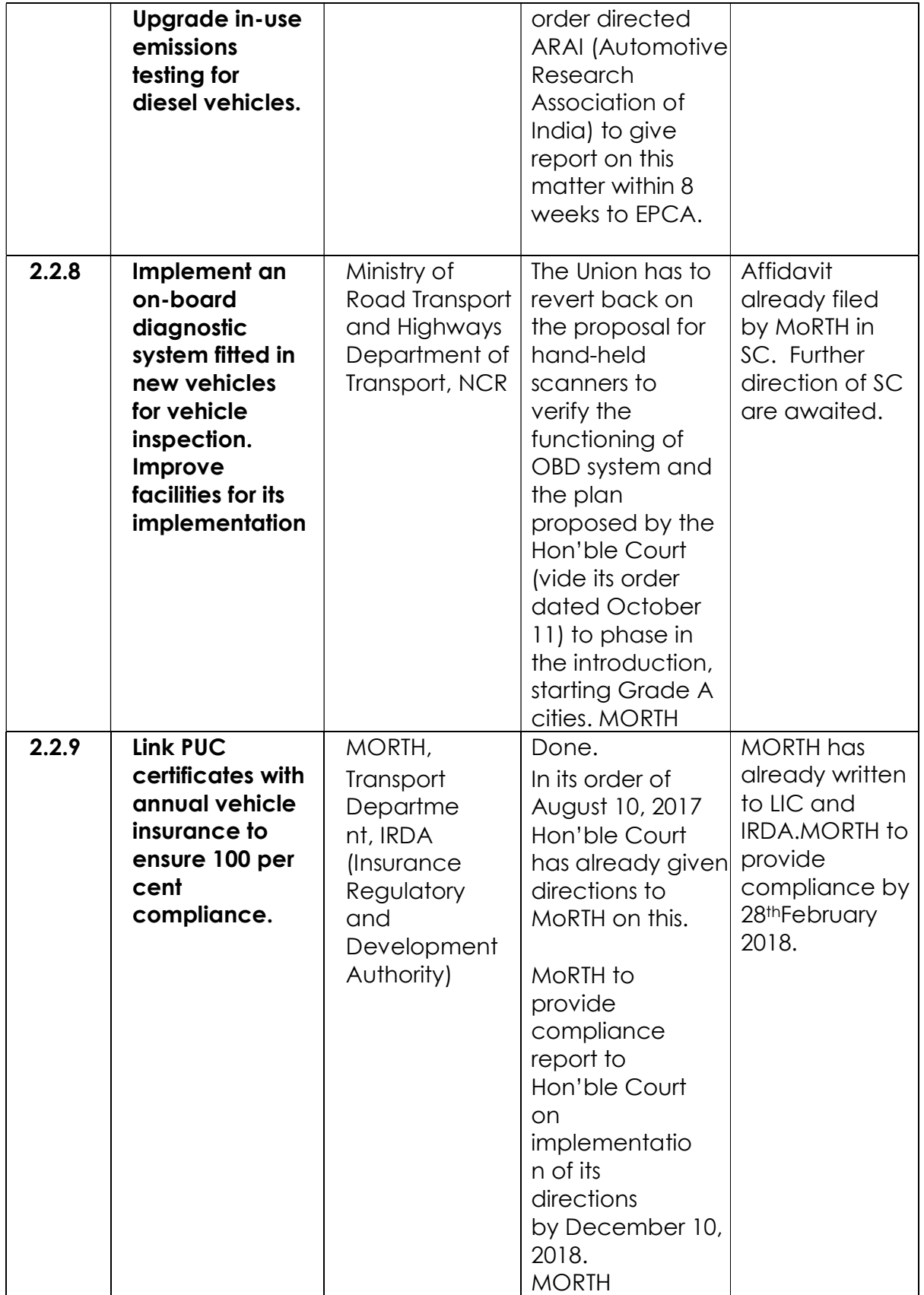

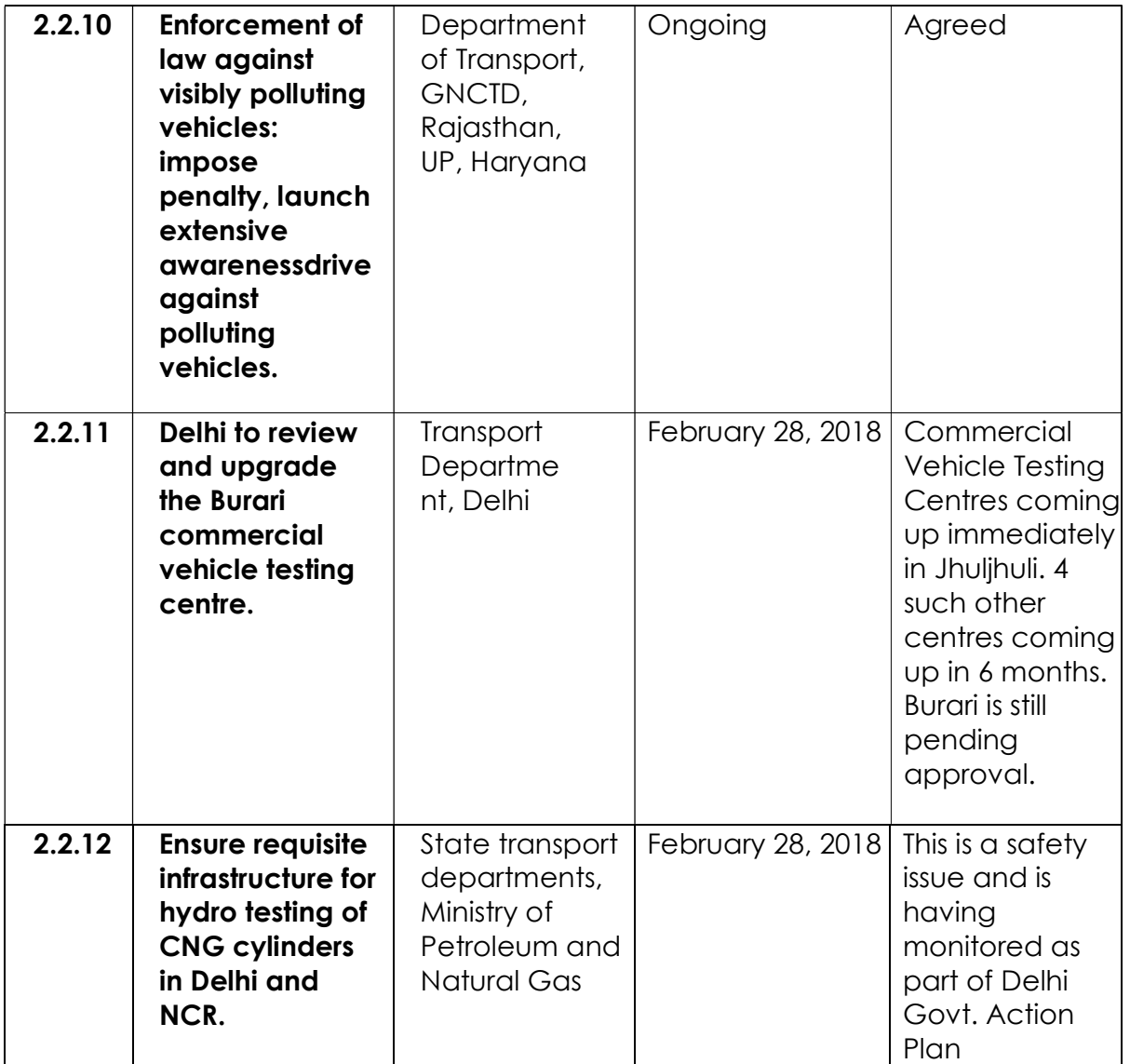

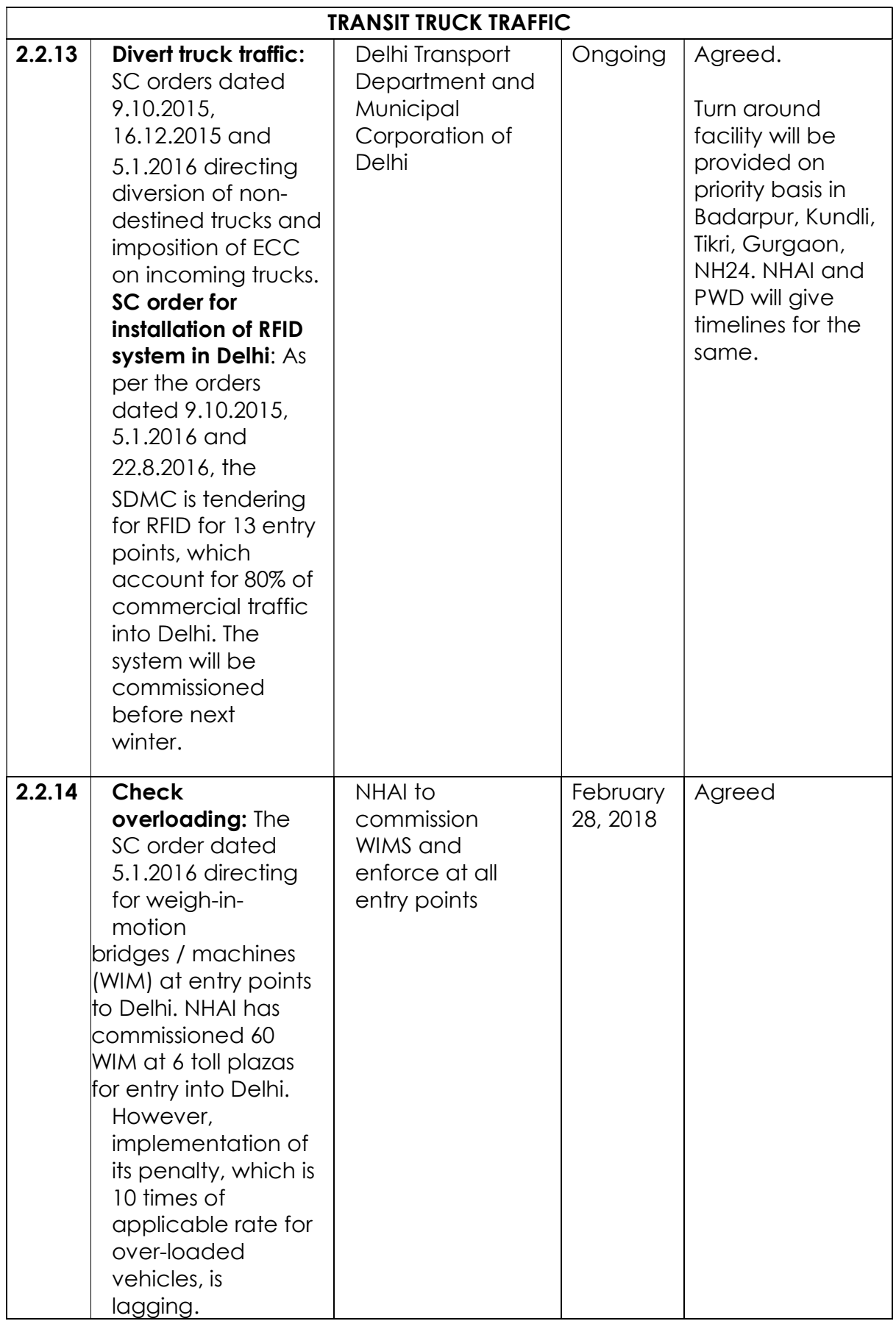

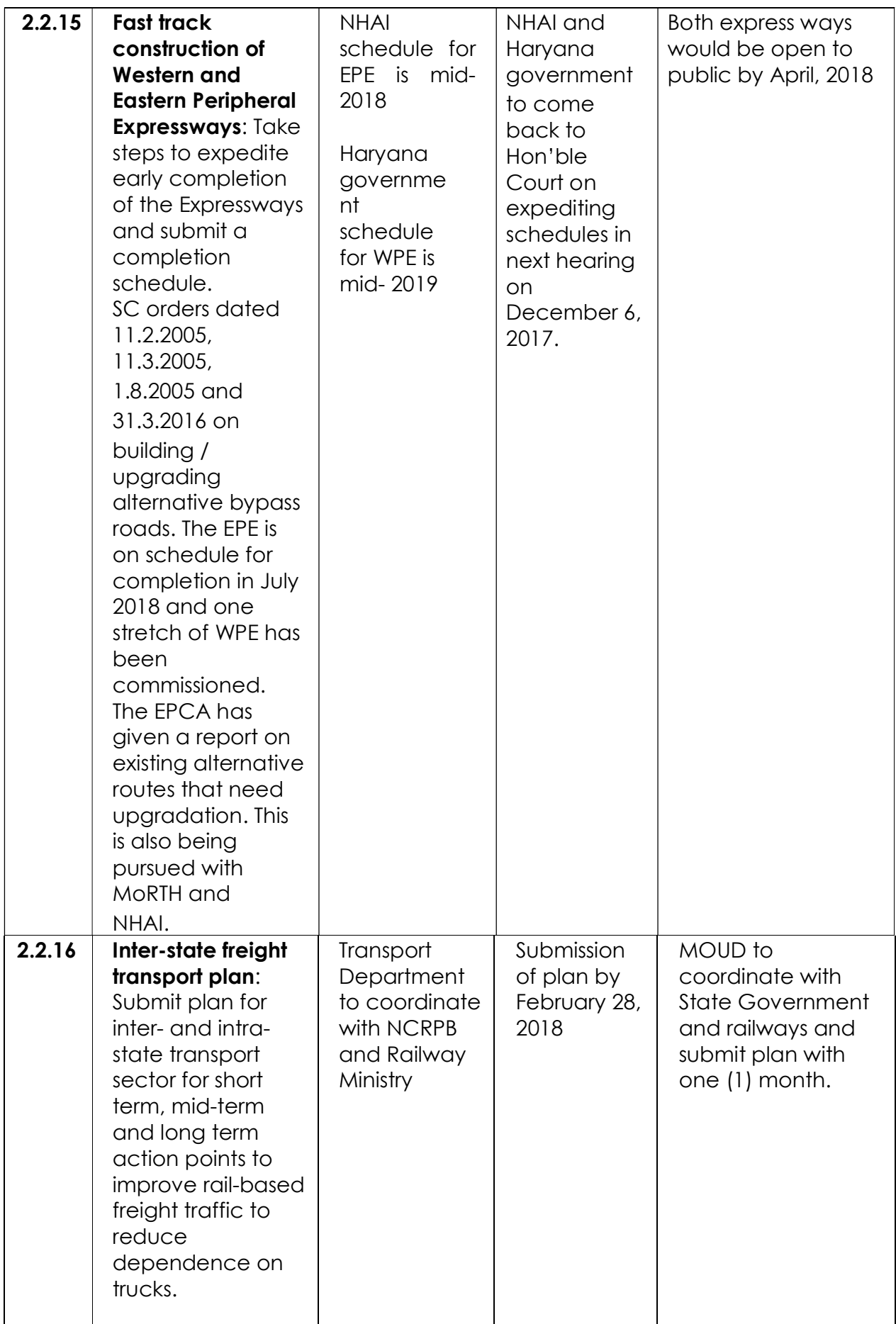

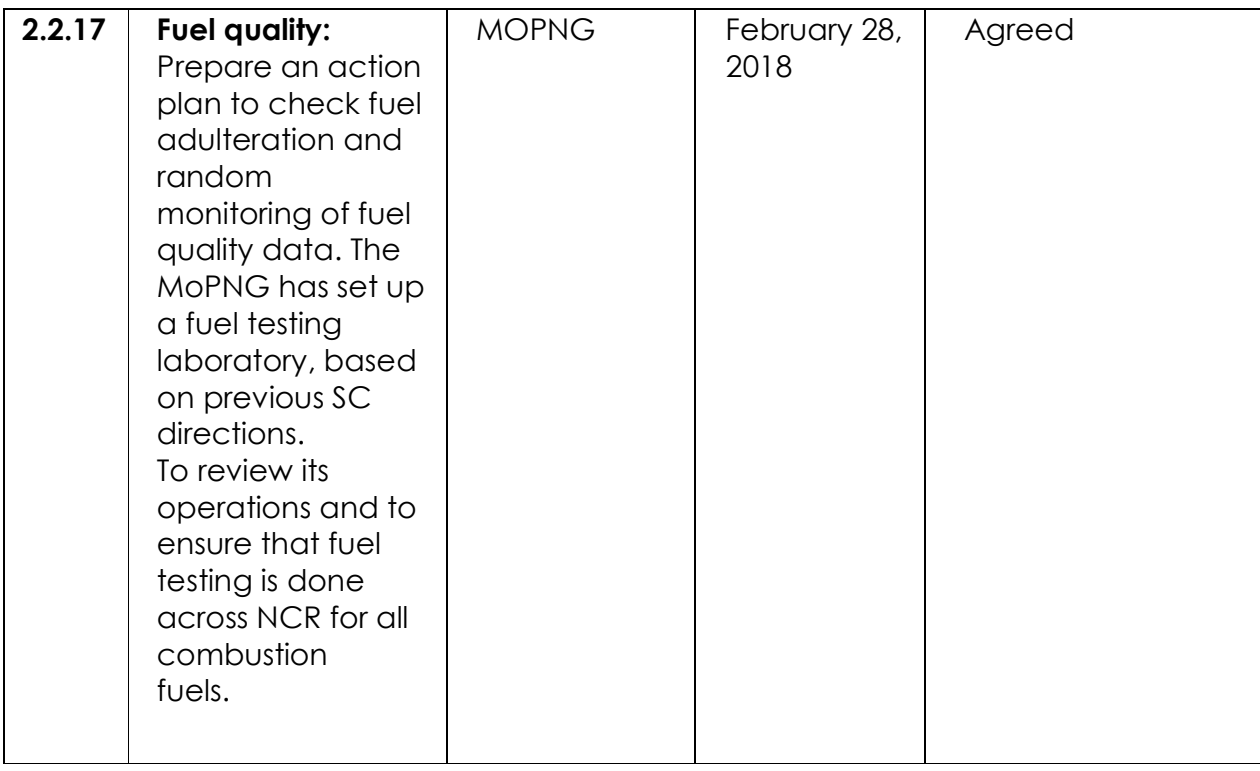

## 2.3 Strategies to reduce vehicle numbers onroads

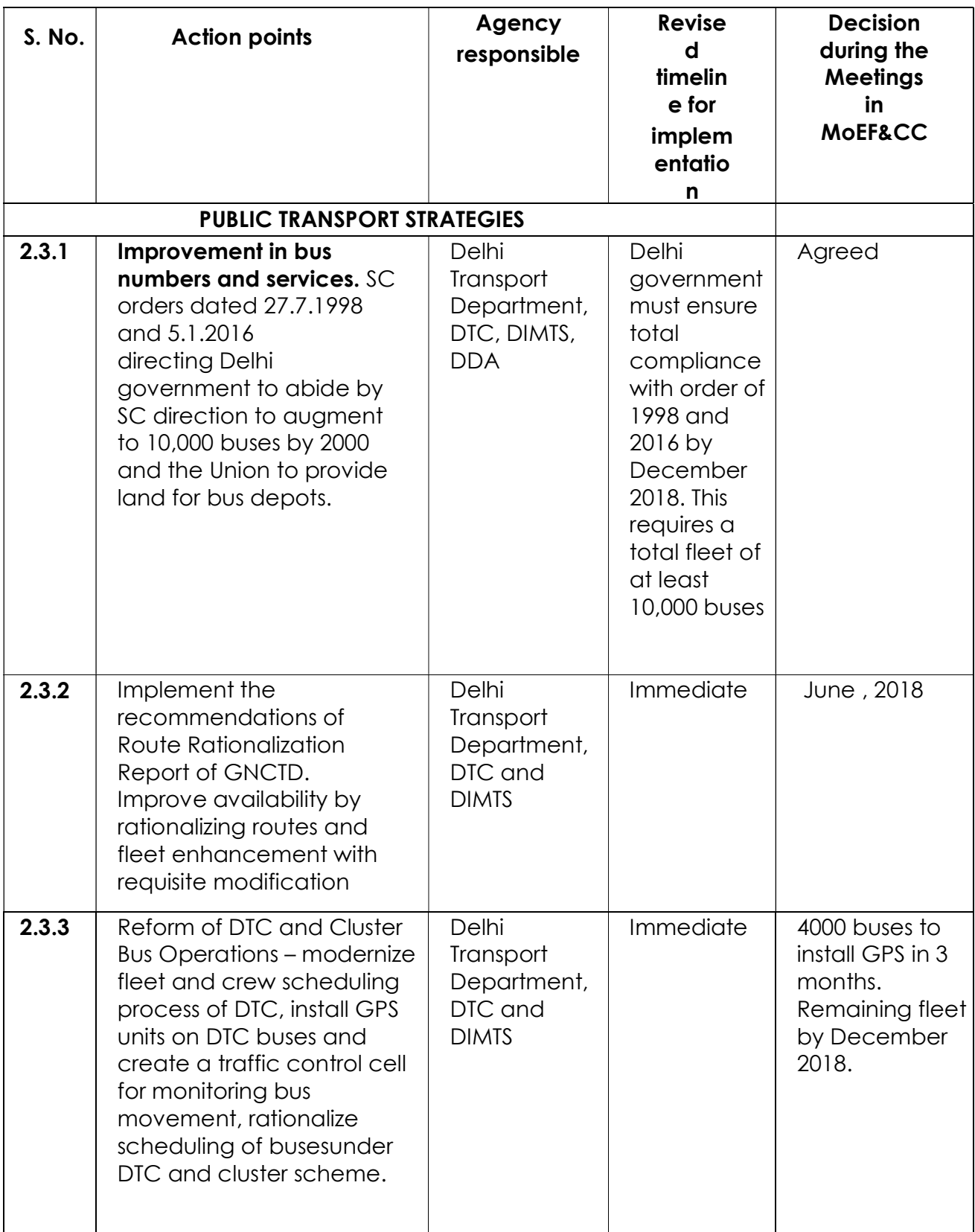

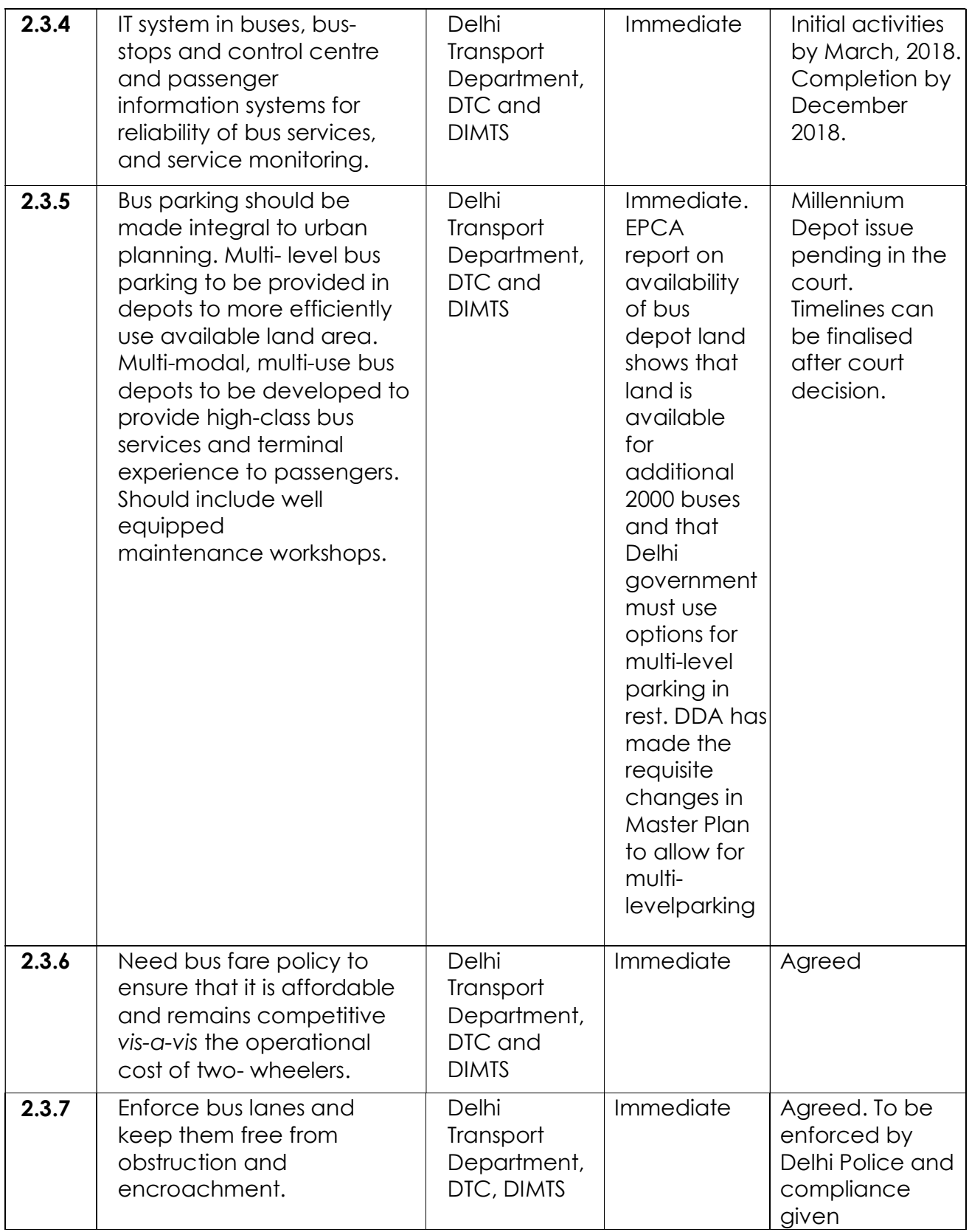

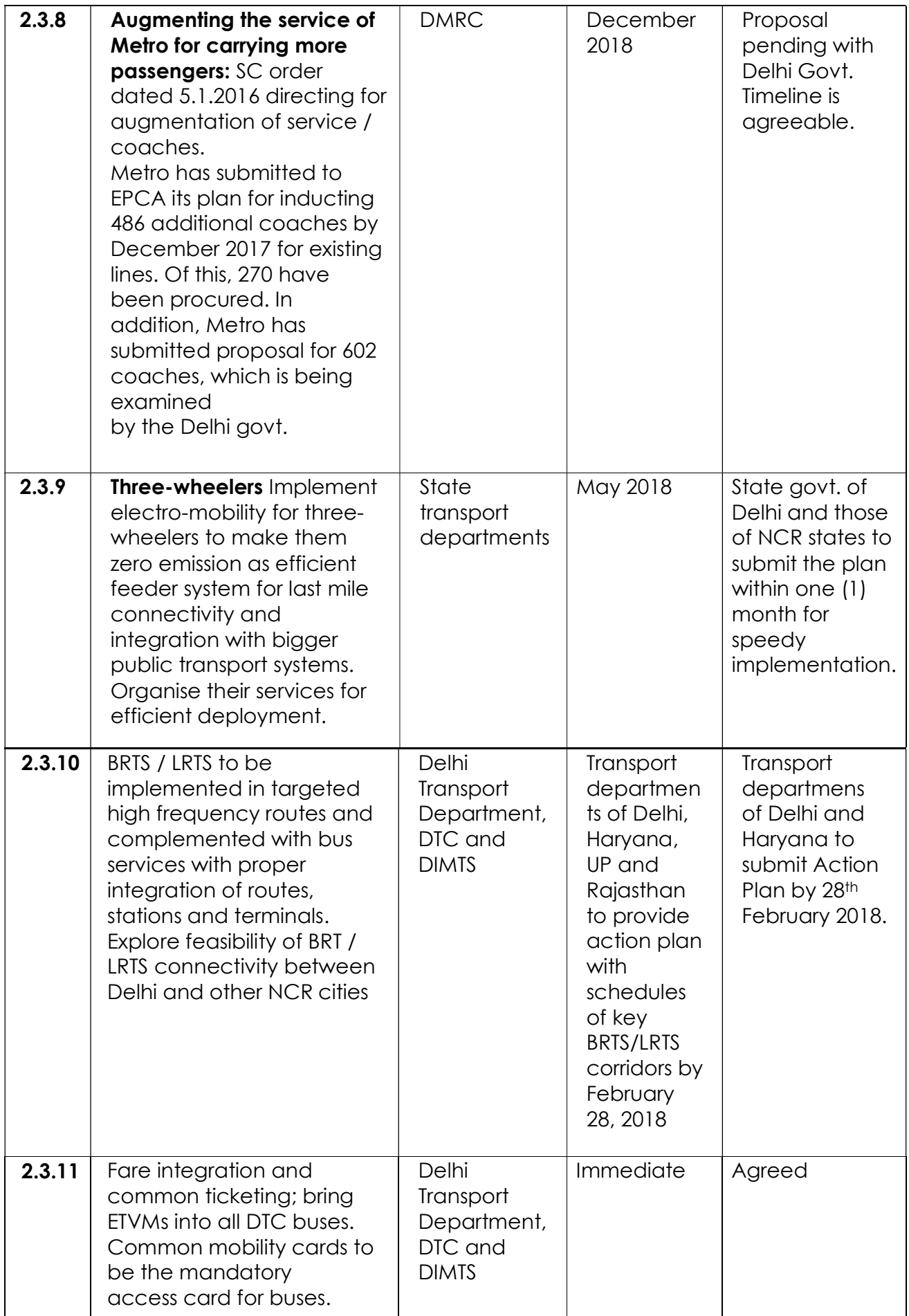

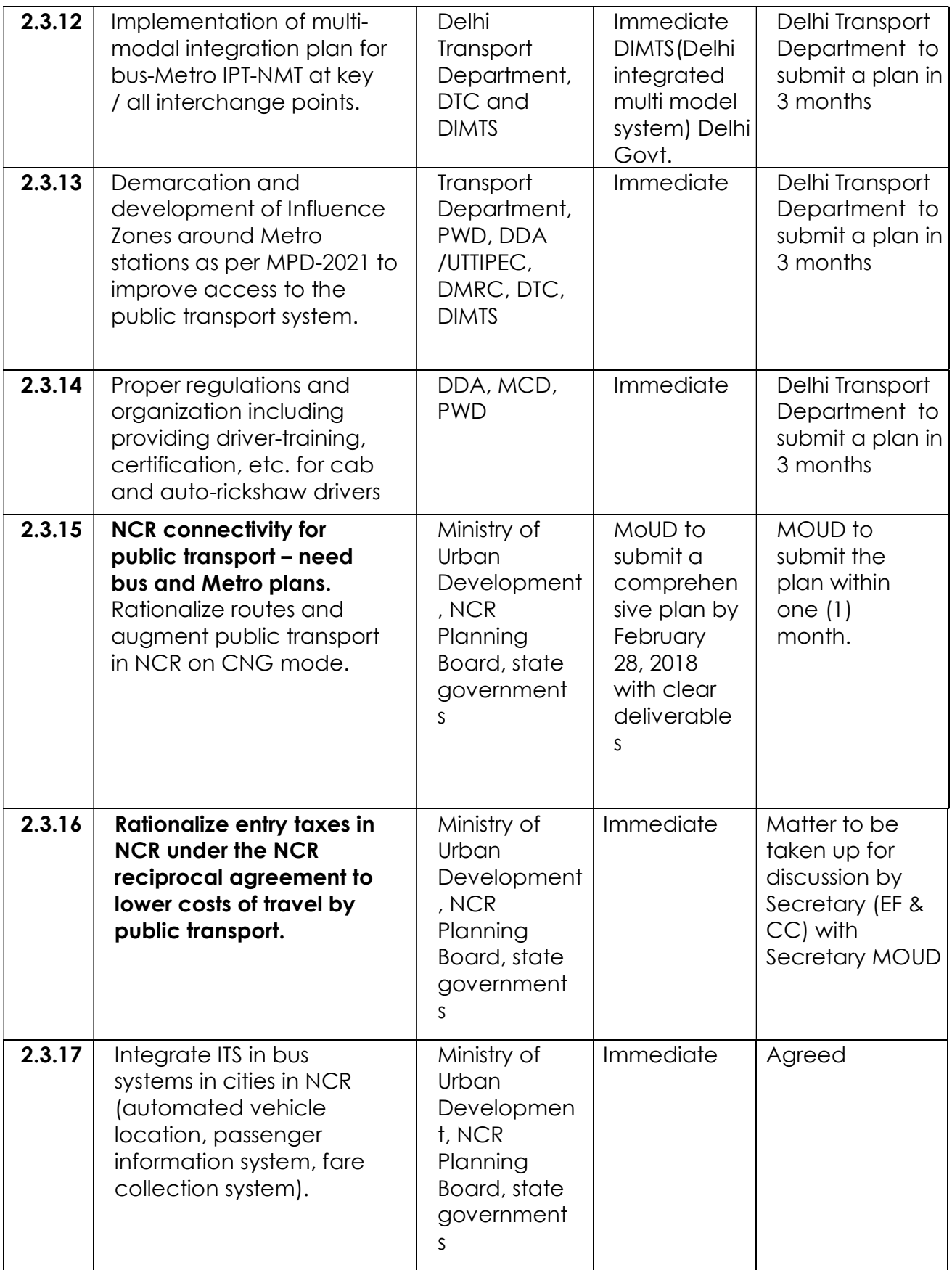

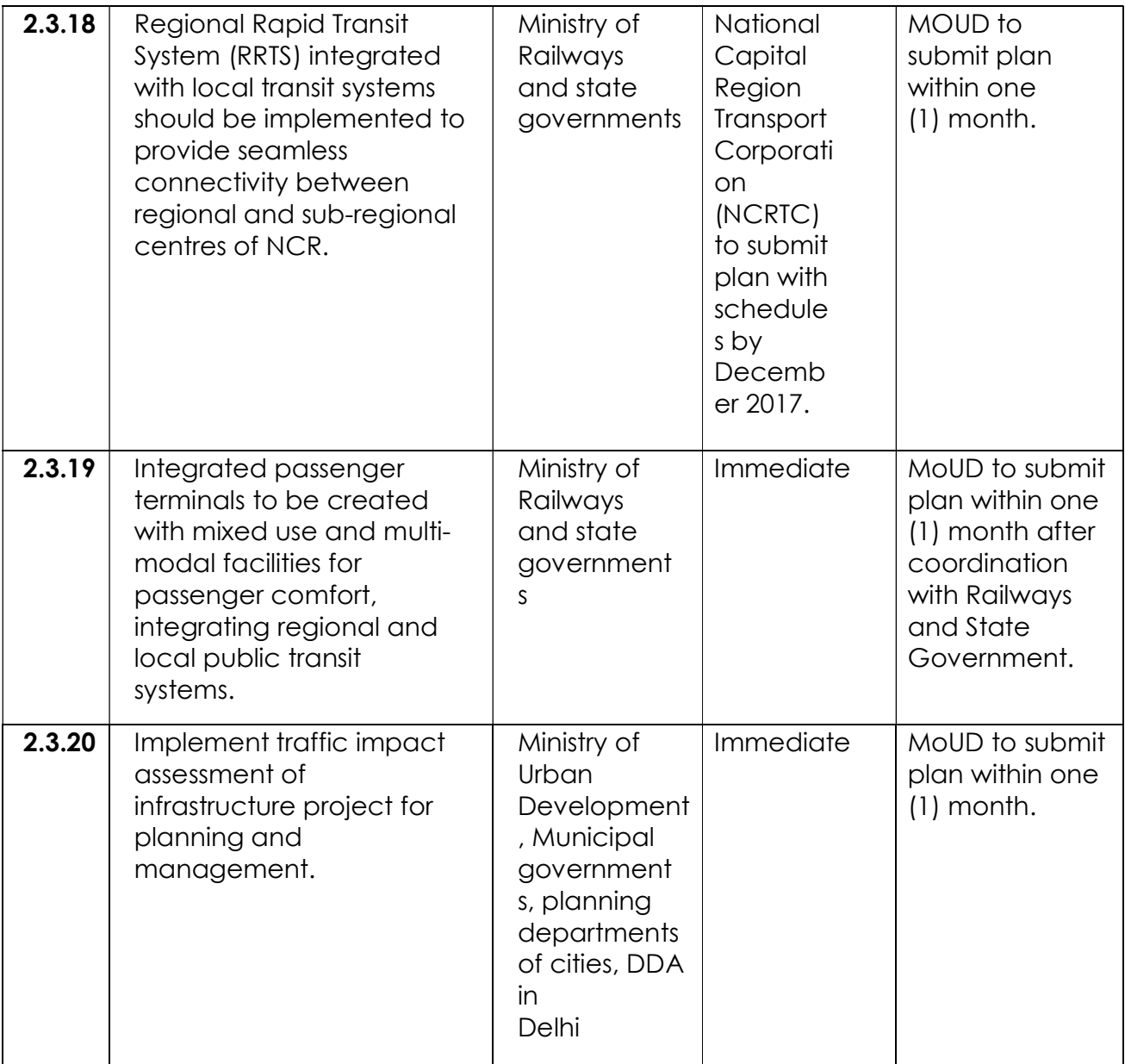

## 2.4 Non-motorized transport (NMT)network

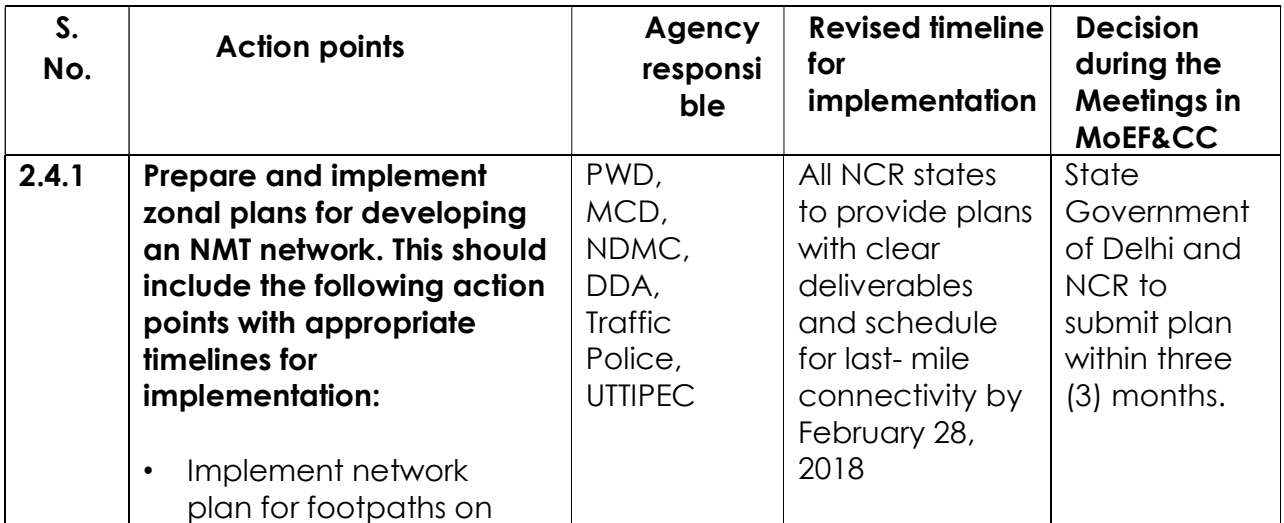

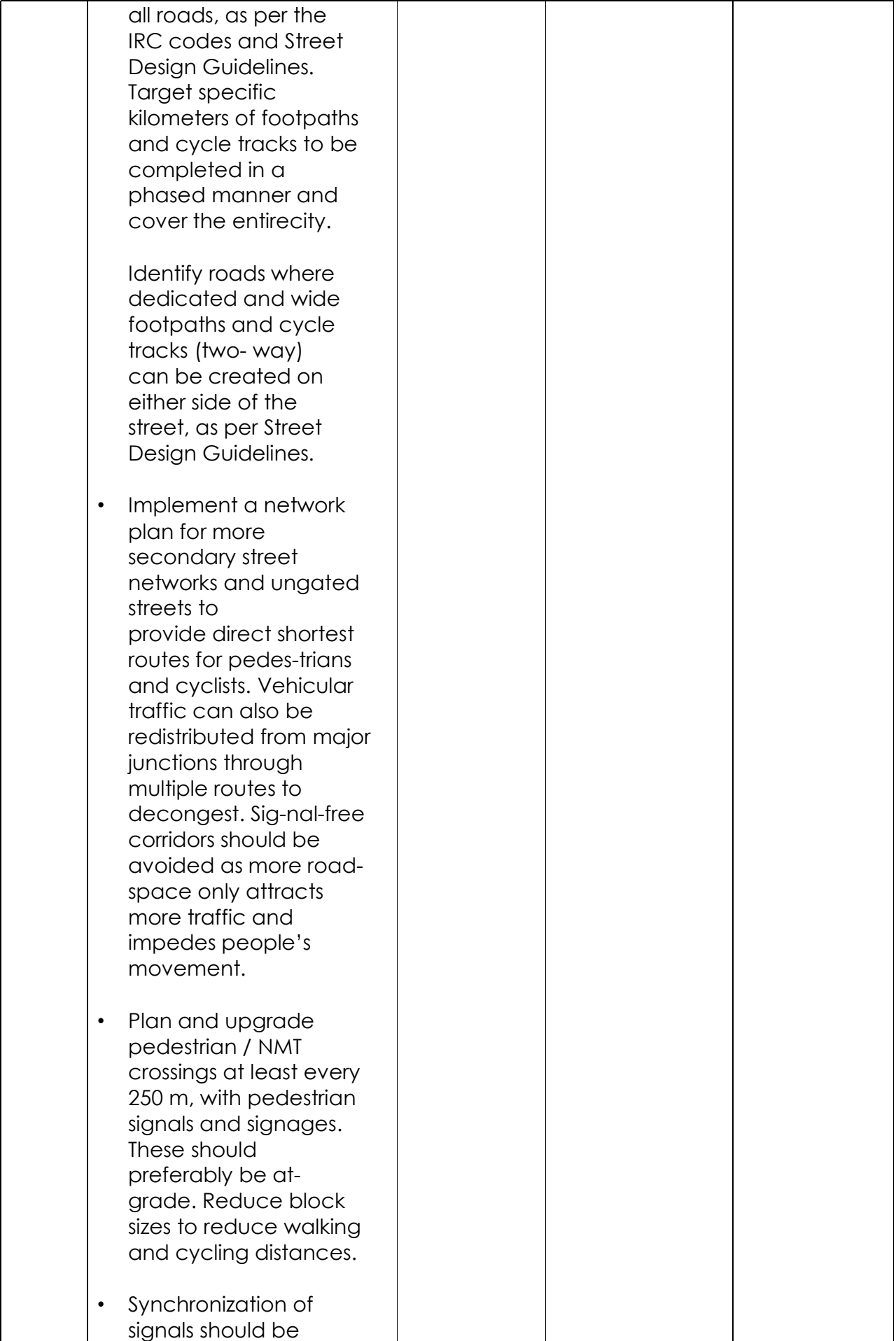

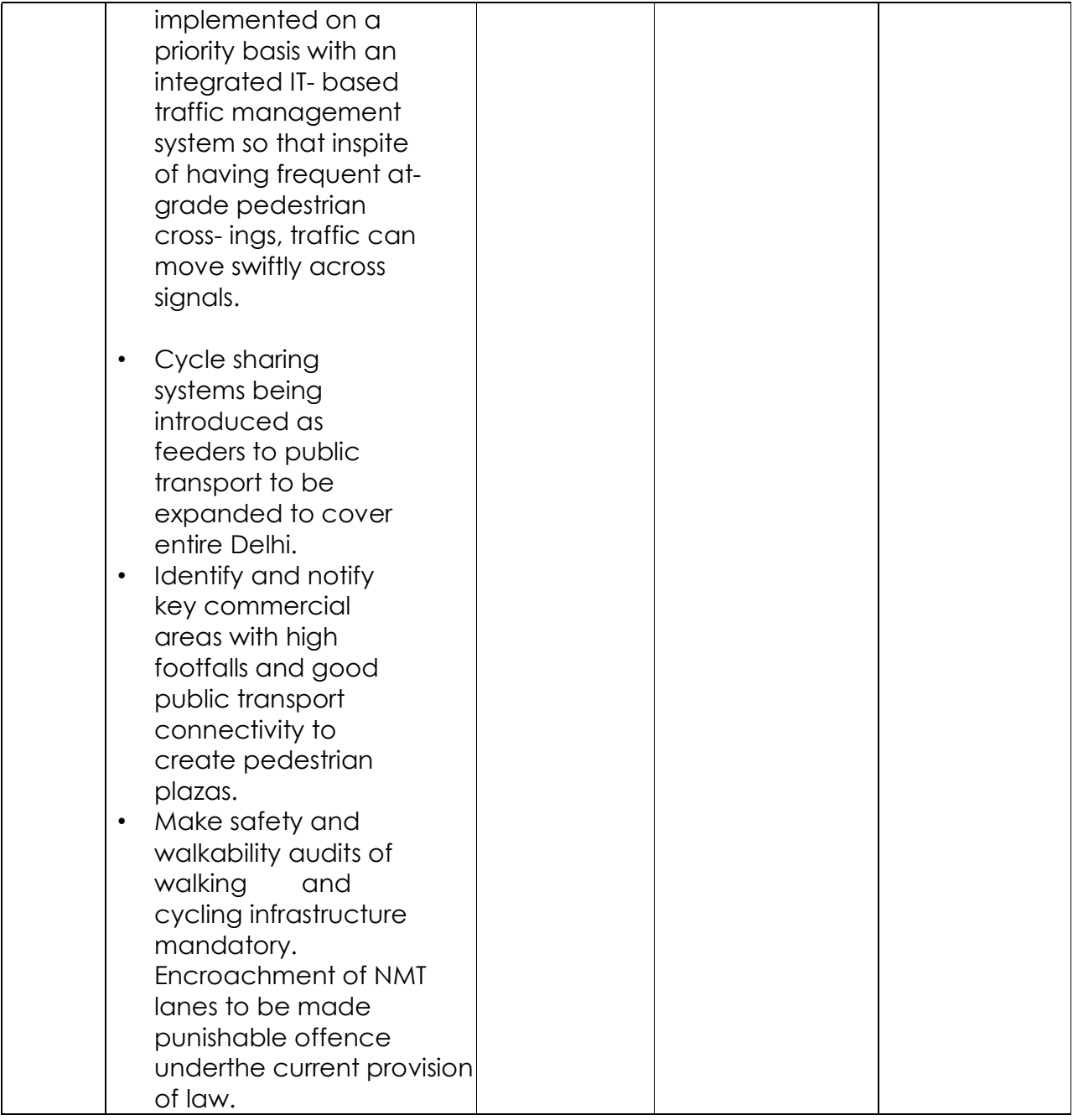

# 2.5 Parking policy to reduce congestion and pollution

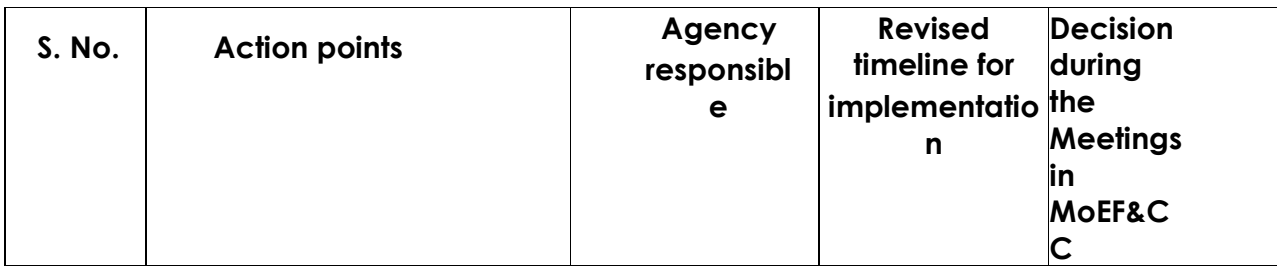

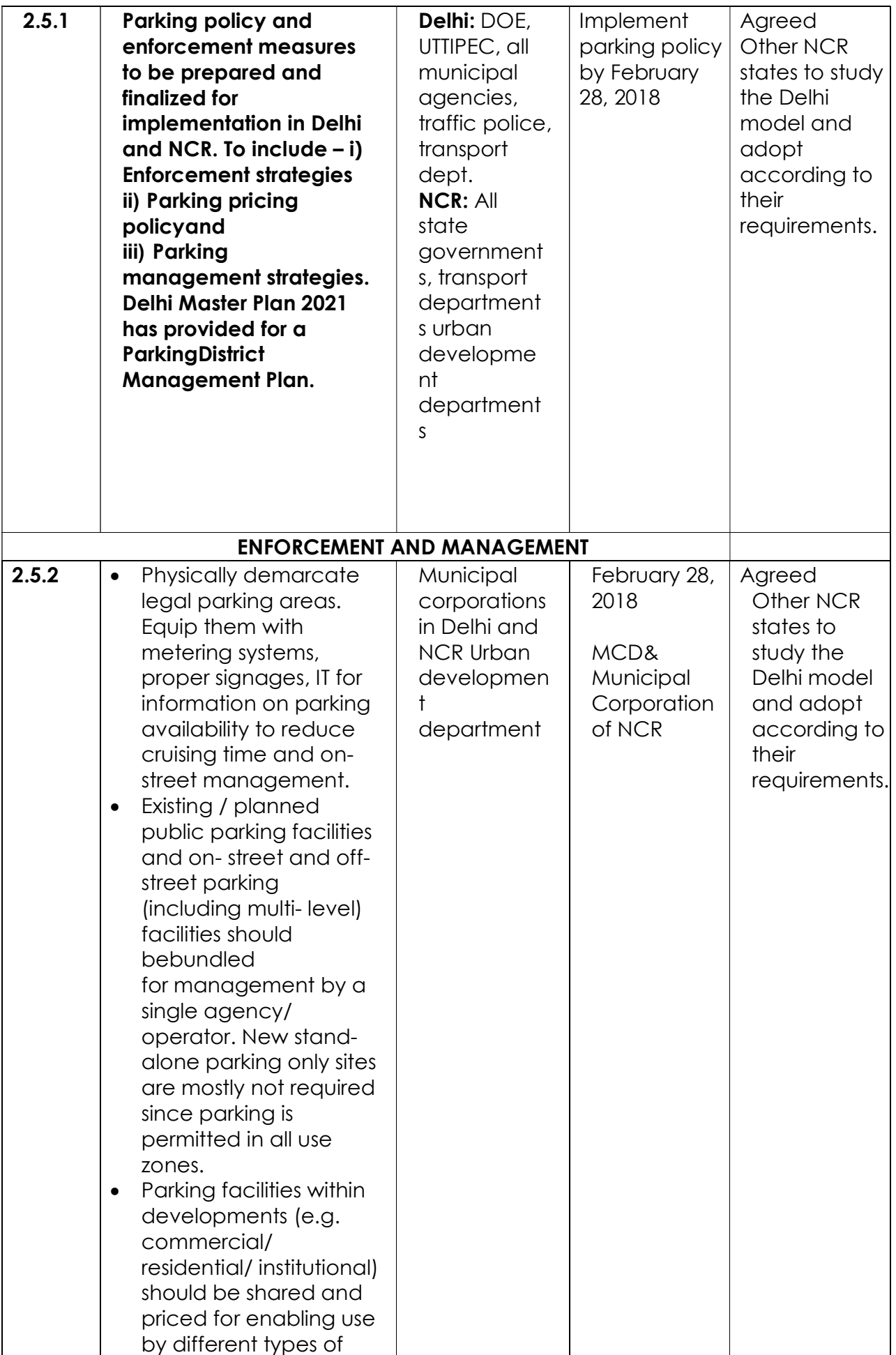

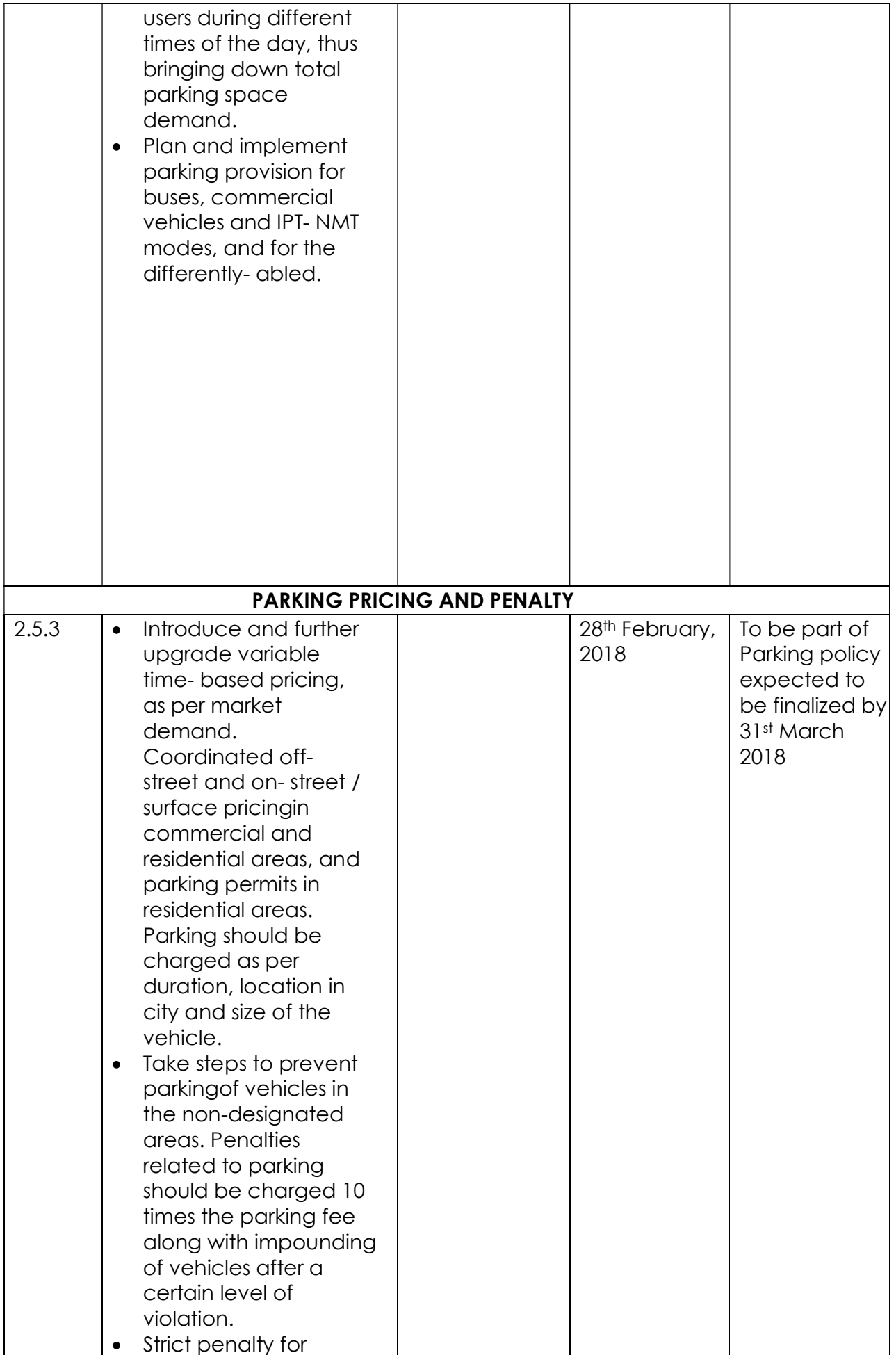

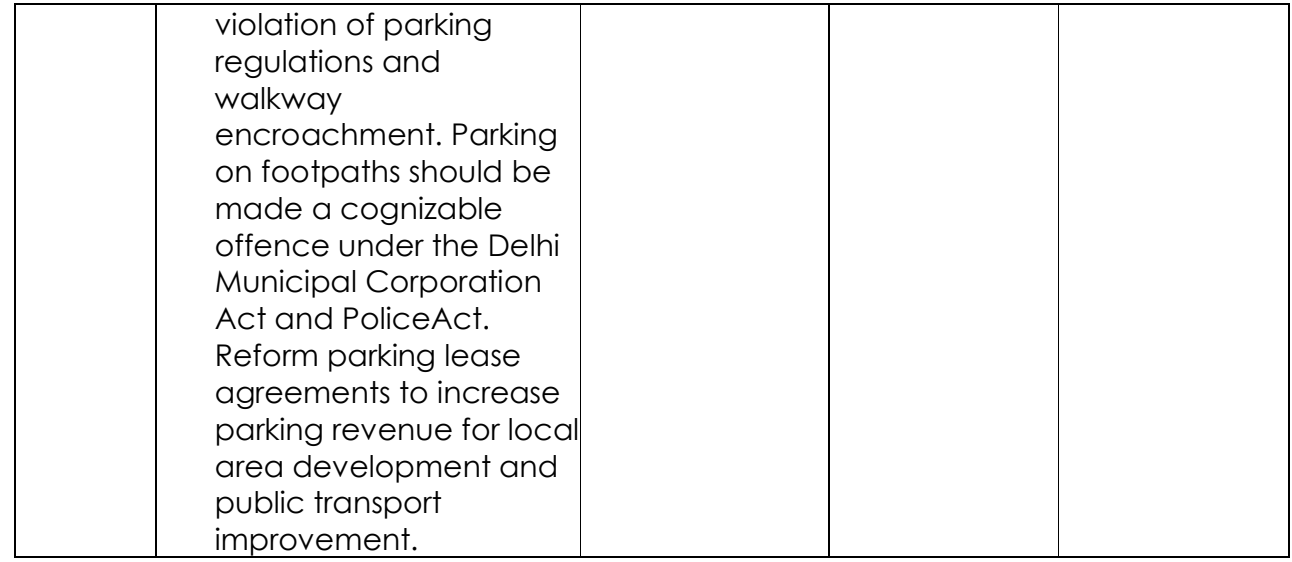

#### 2.6 Traffic management

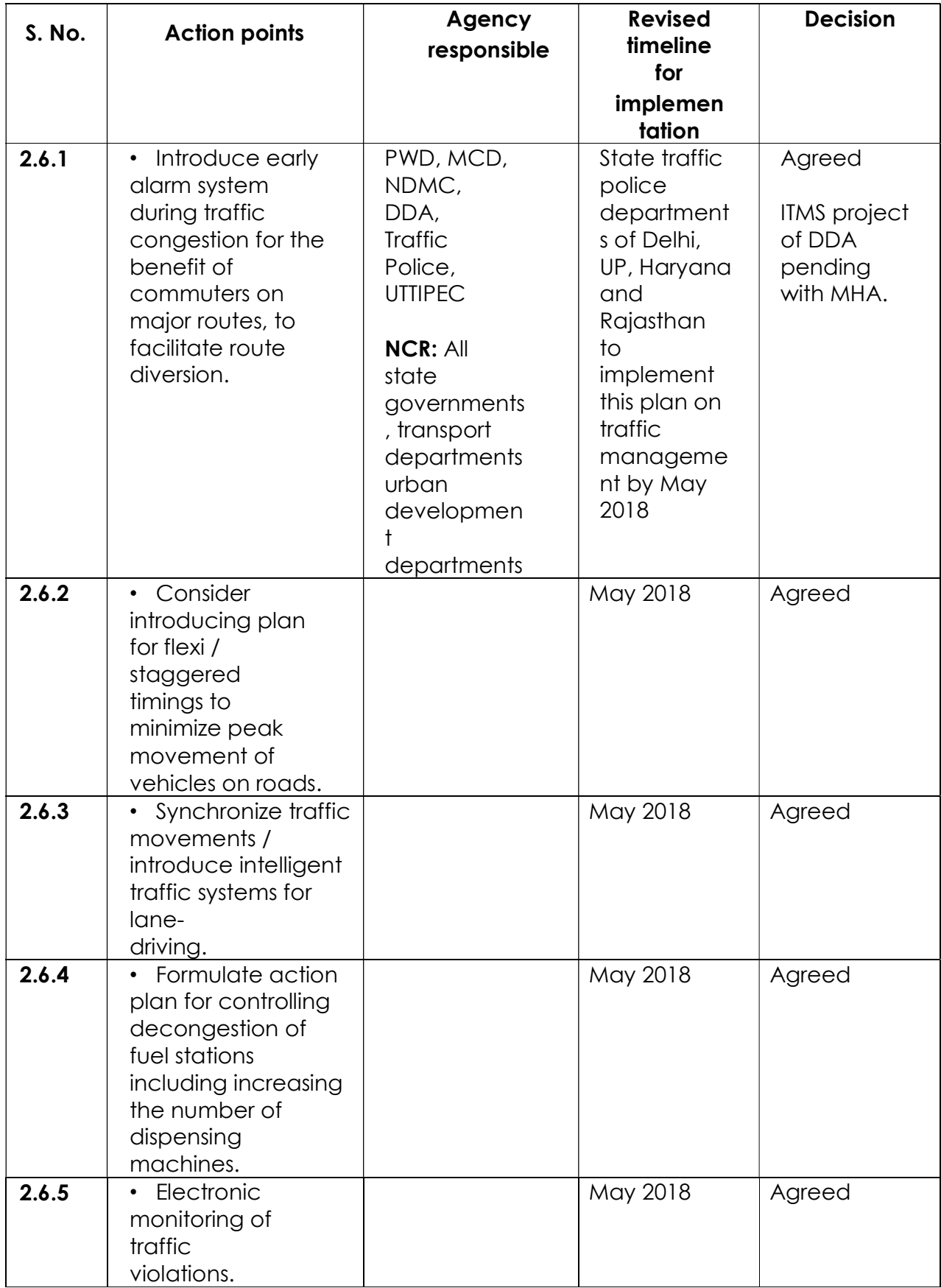

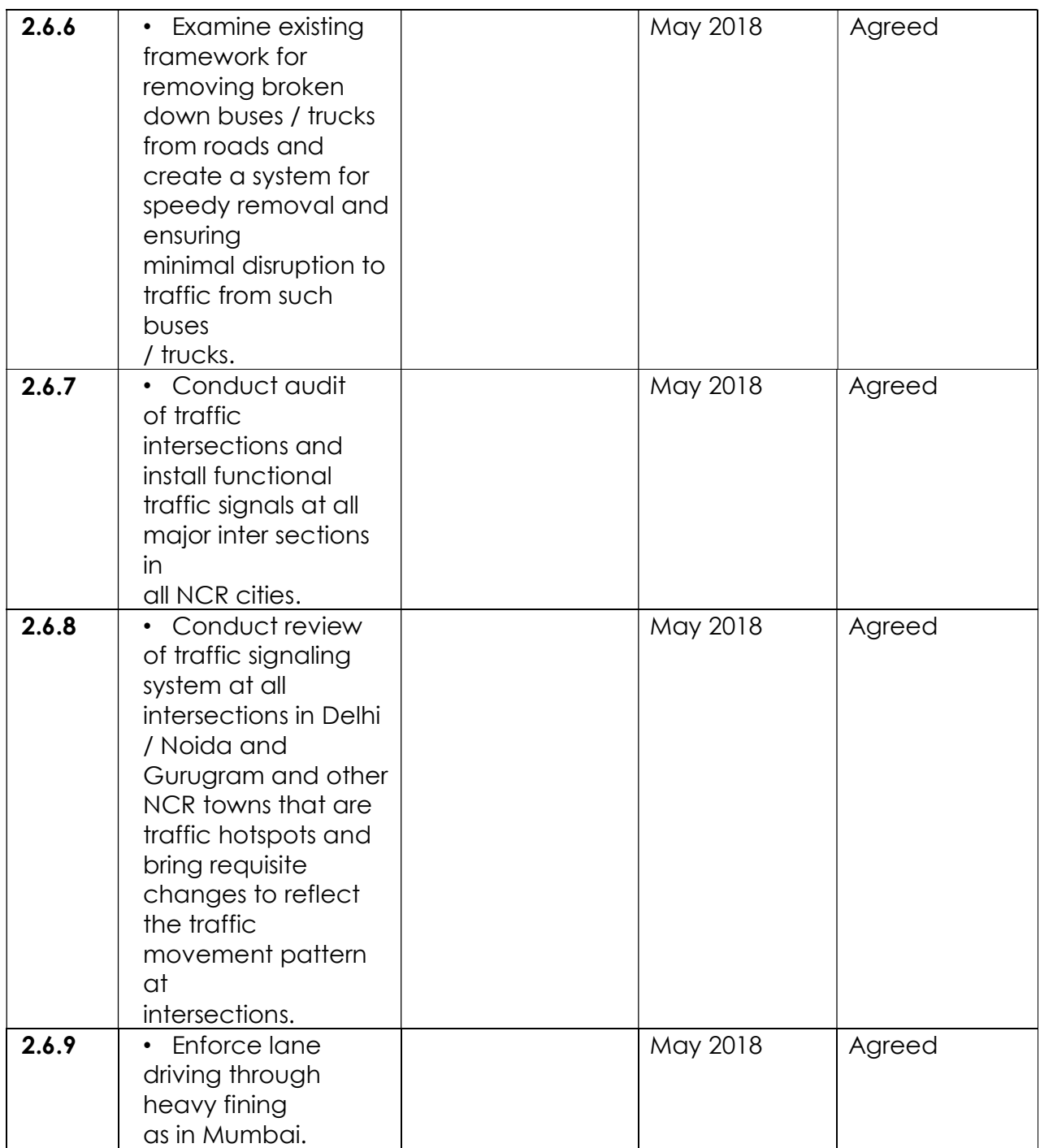

## 2.7 Power plants andindustries

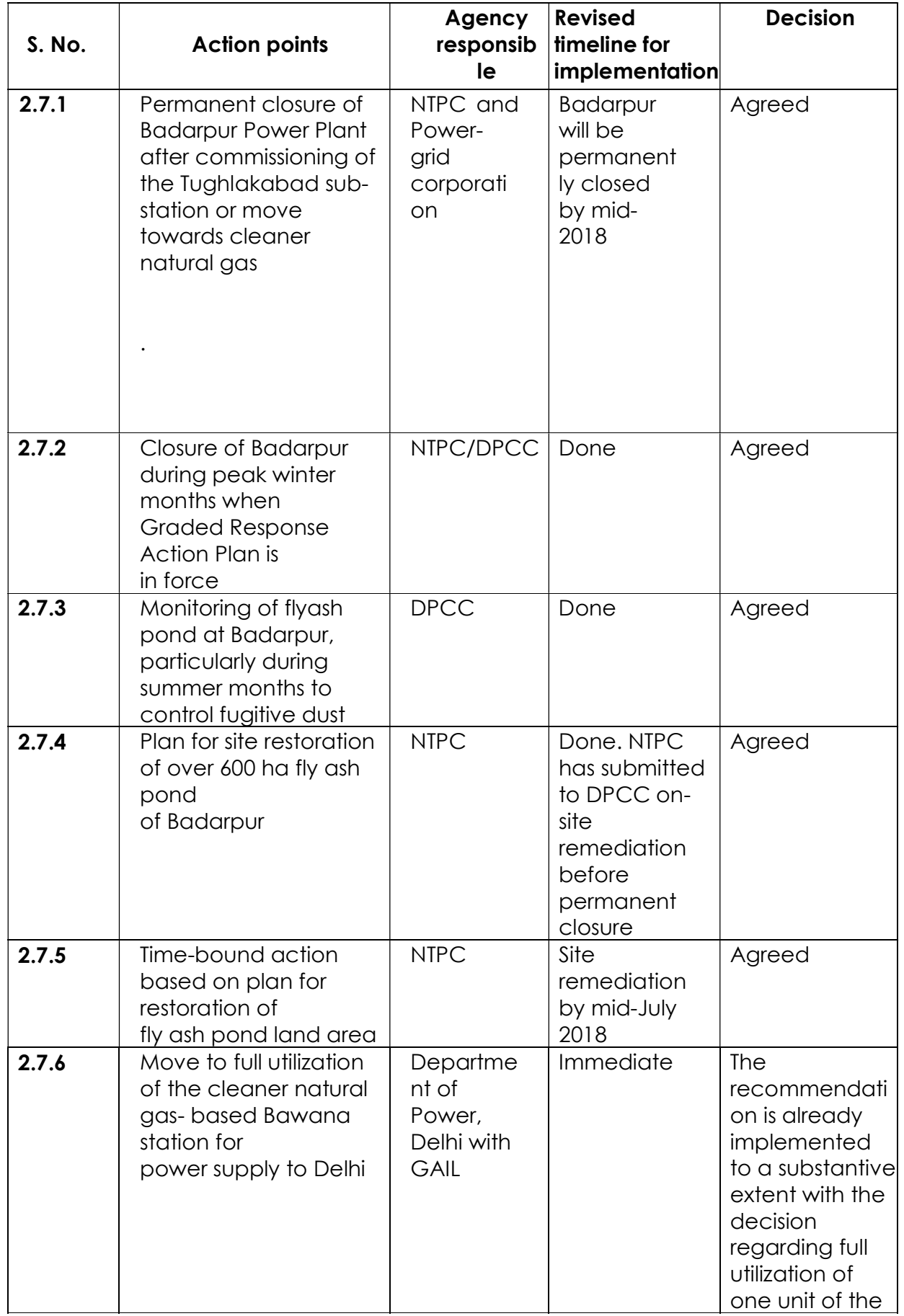

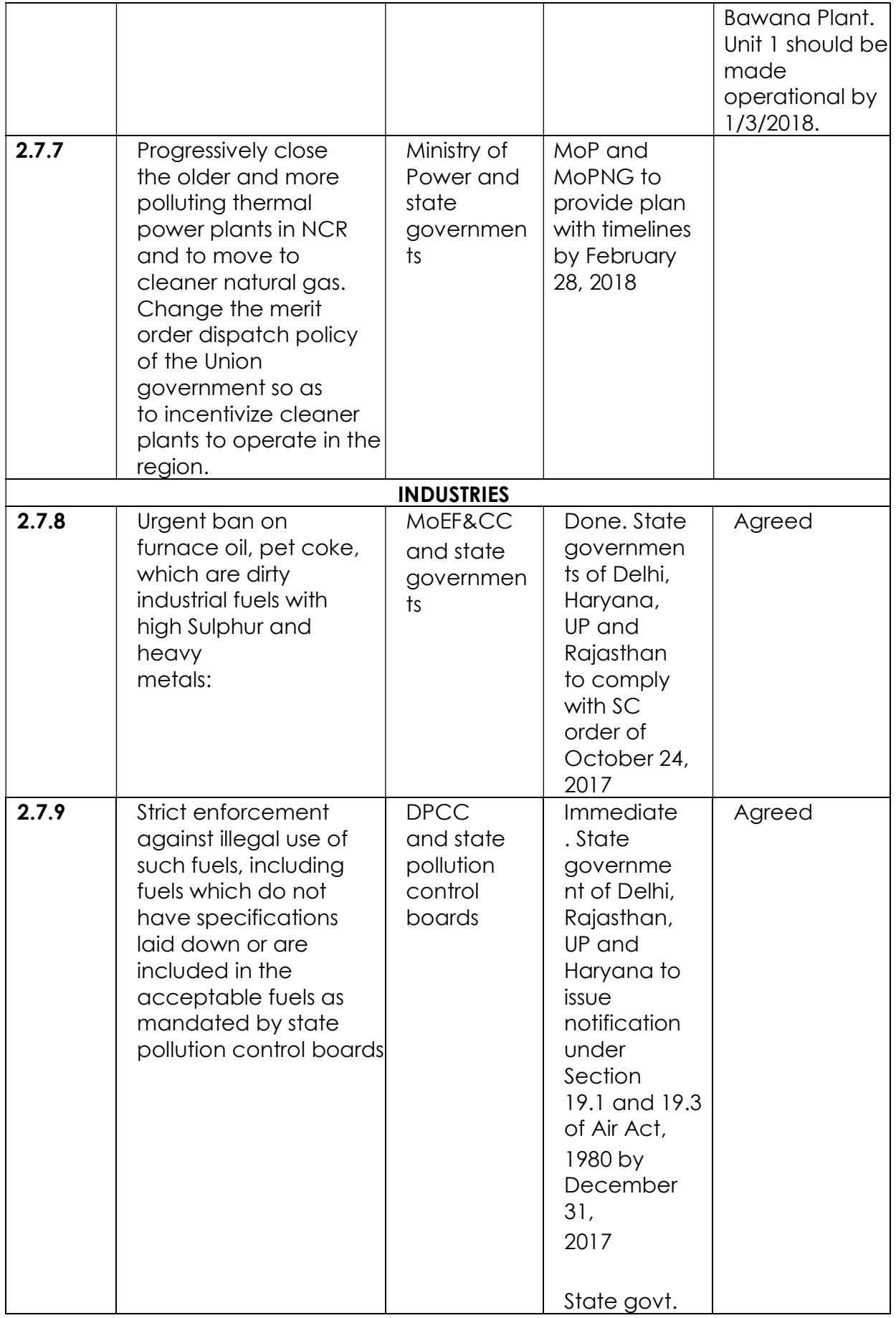

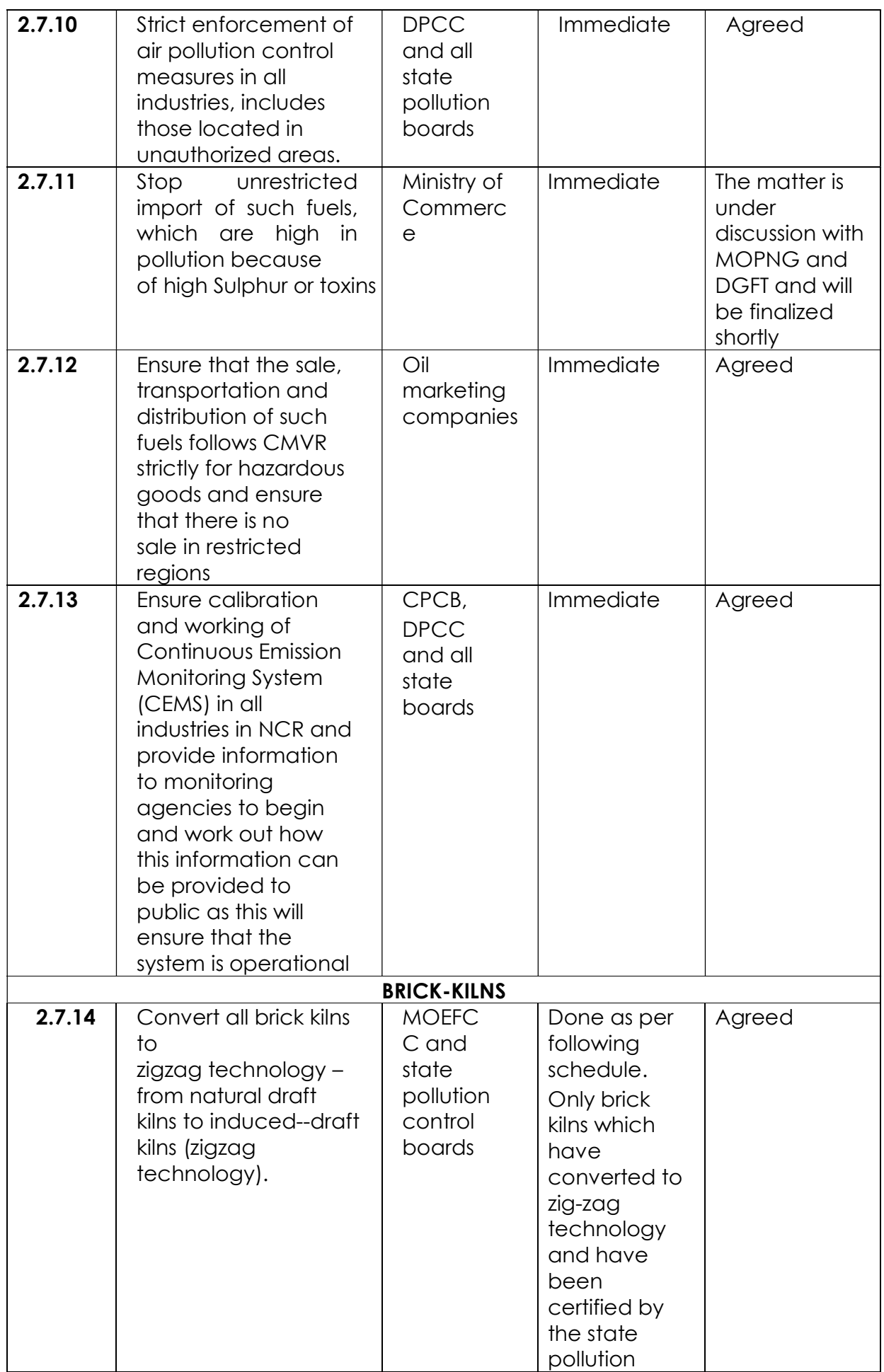

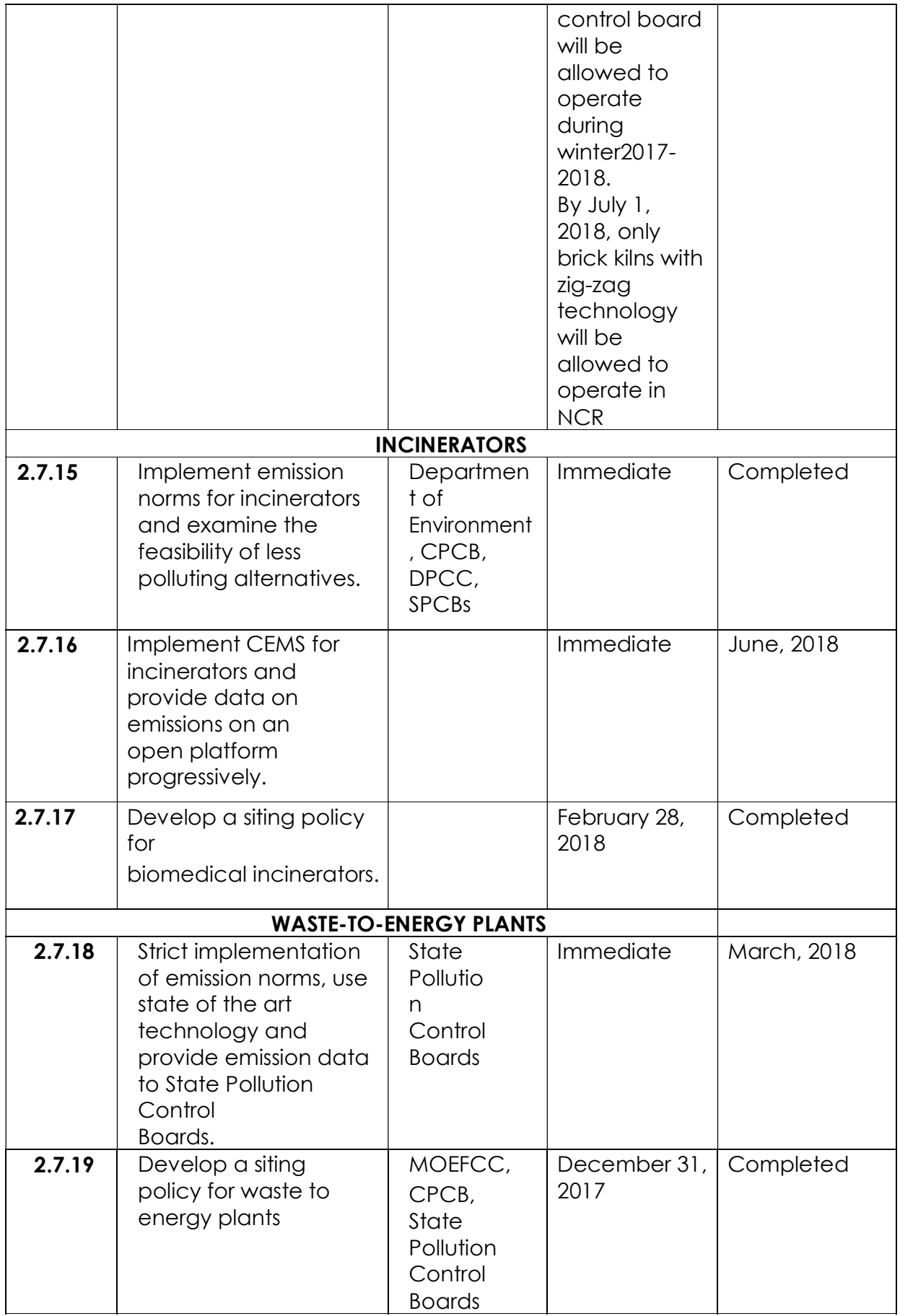

#### 2.8 Generatorsets

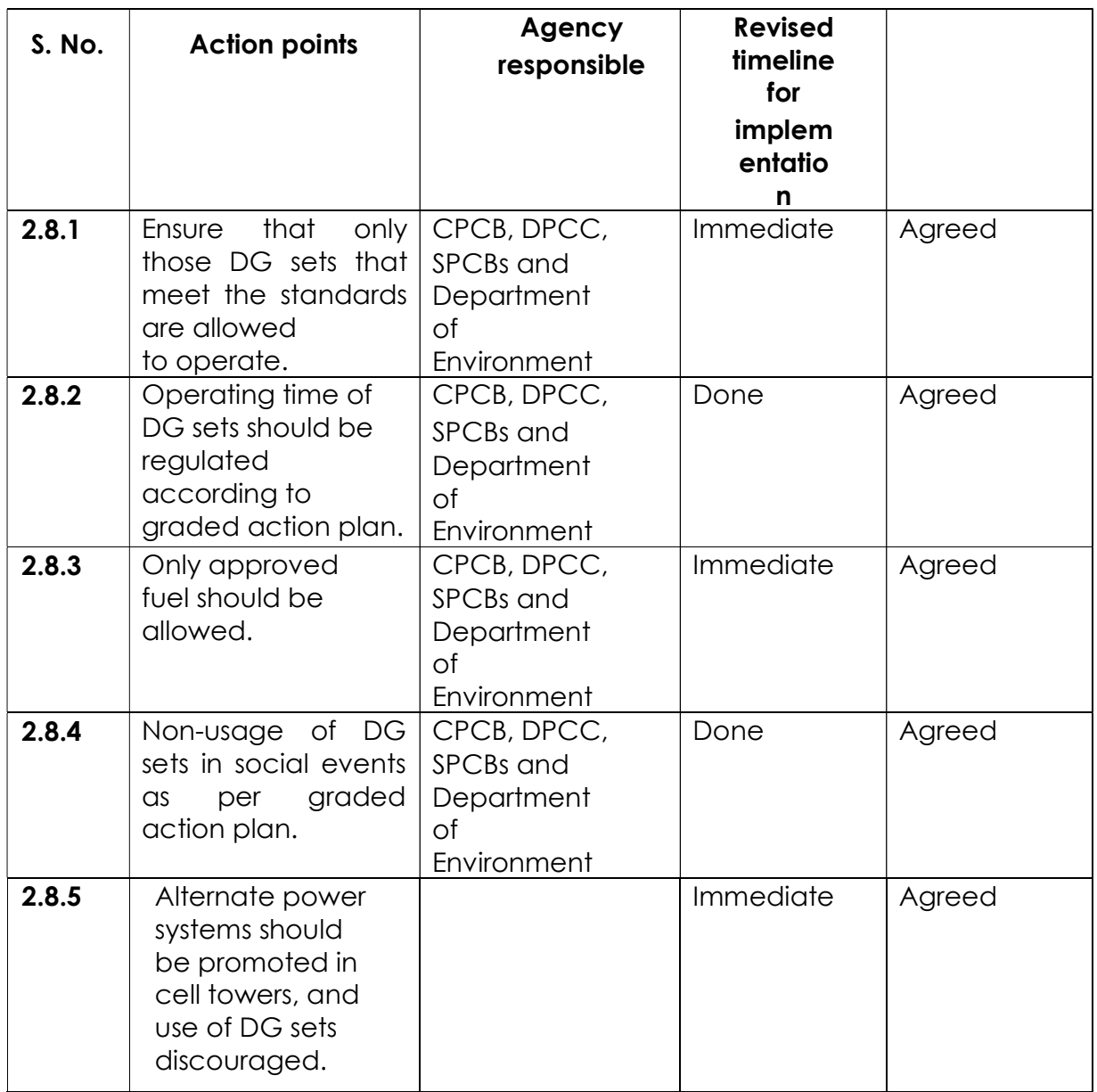

## 2.9 Open burning (including solid waste and agriculturalresidues)

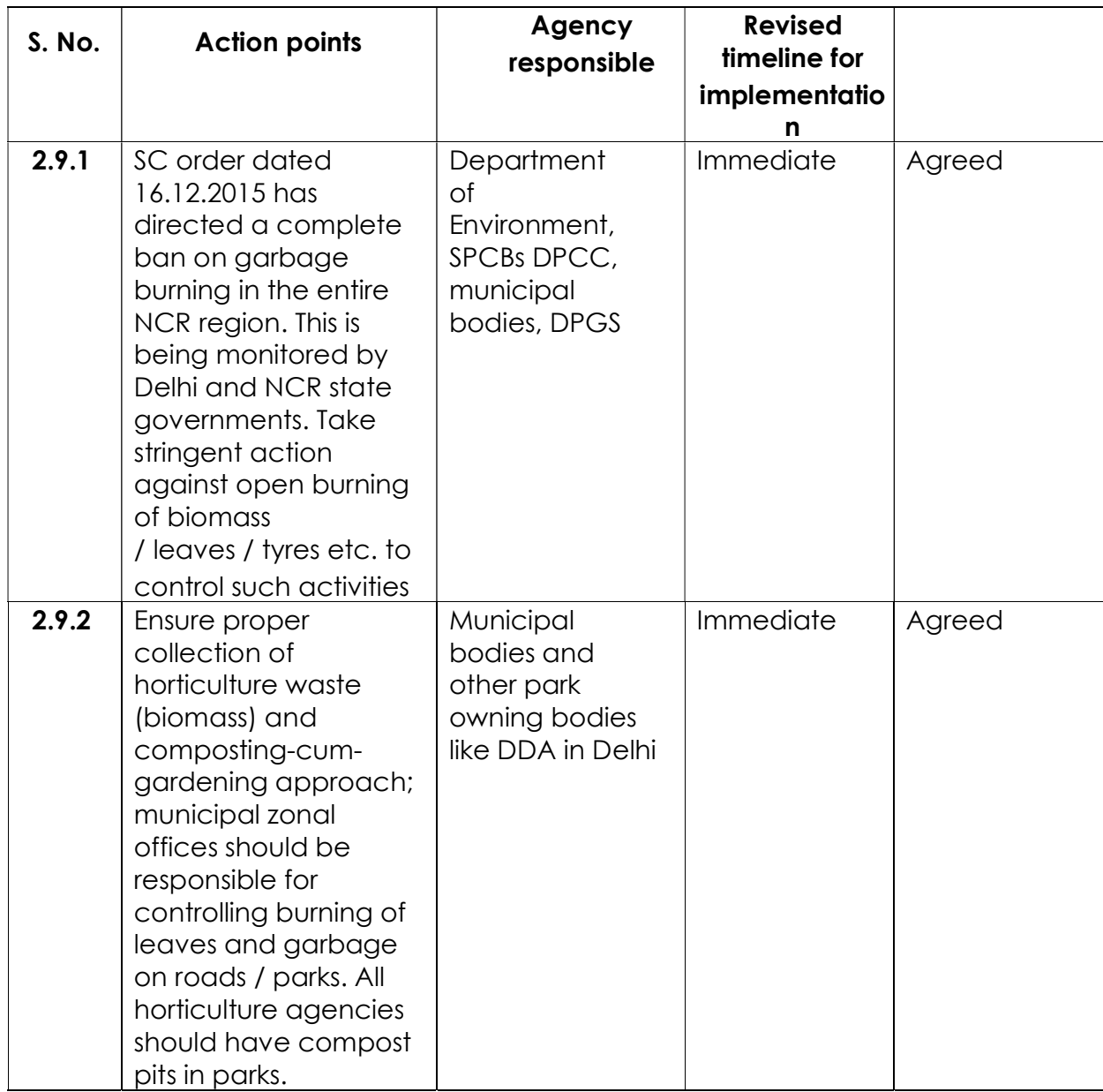

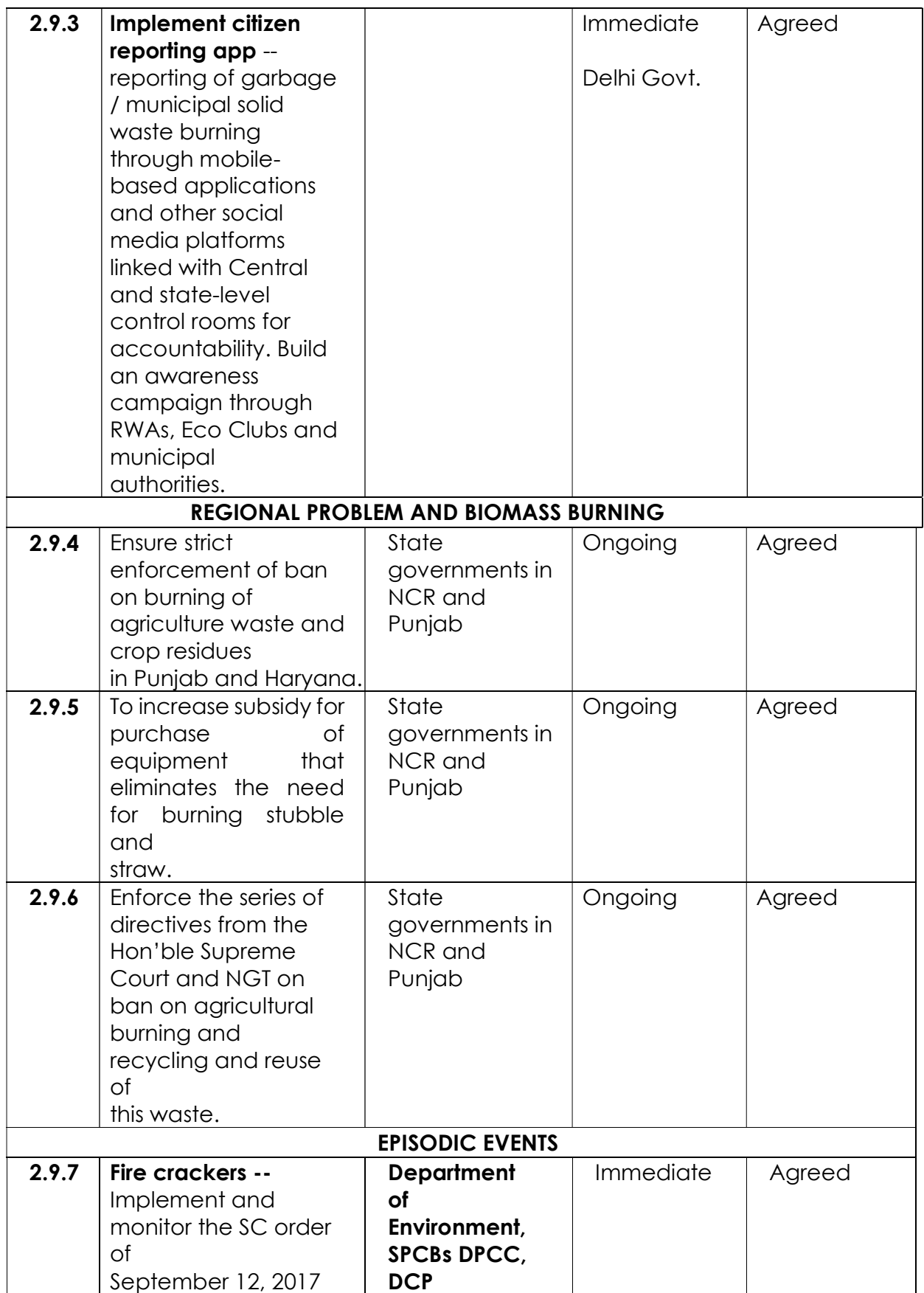

## 2.10 Domestic chulha burning and open eateries

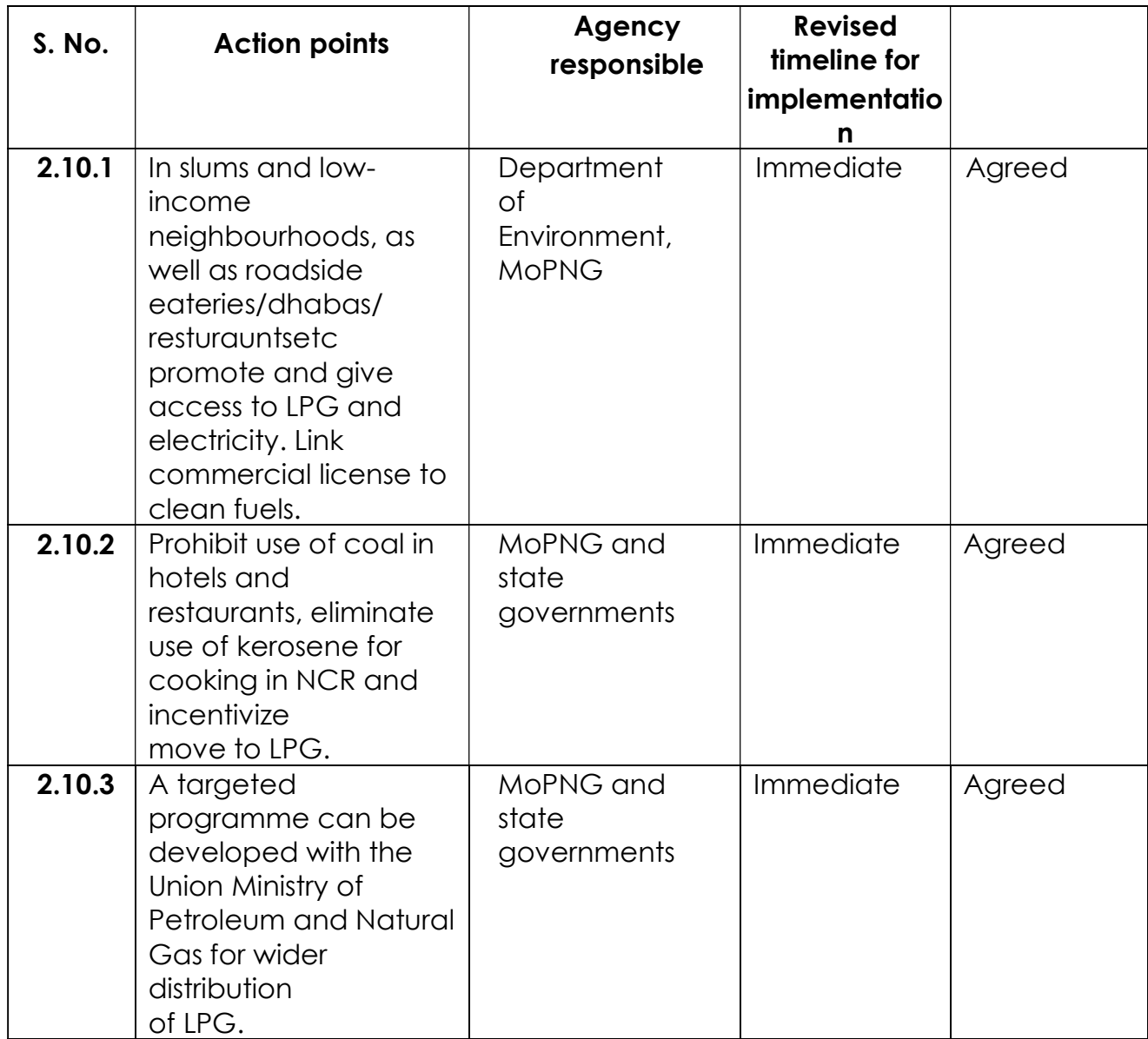

#### 2.11 Control measures for road dust

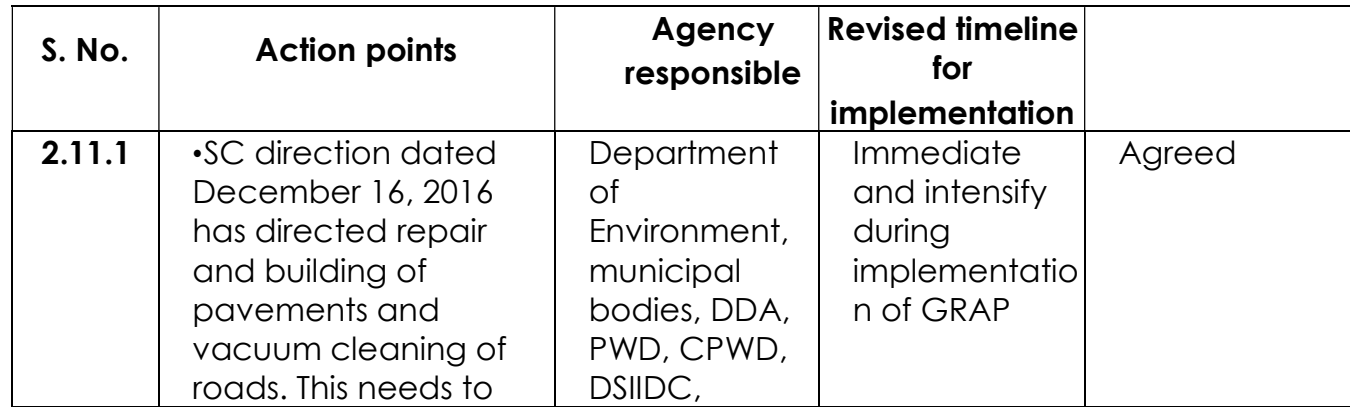

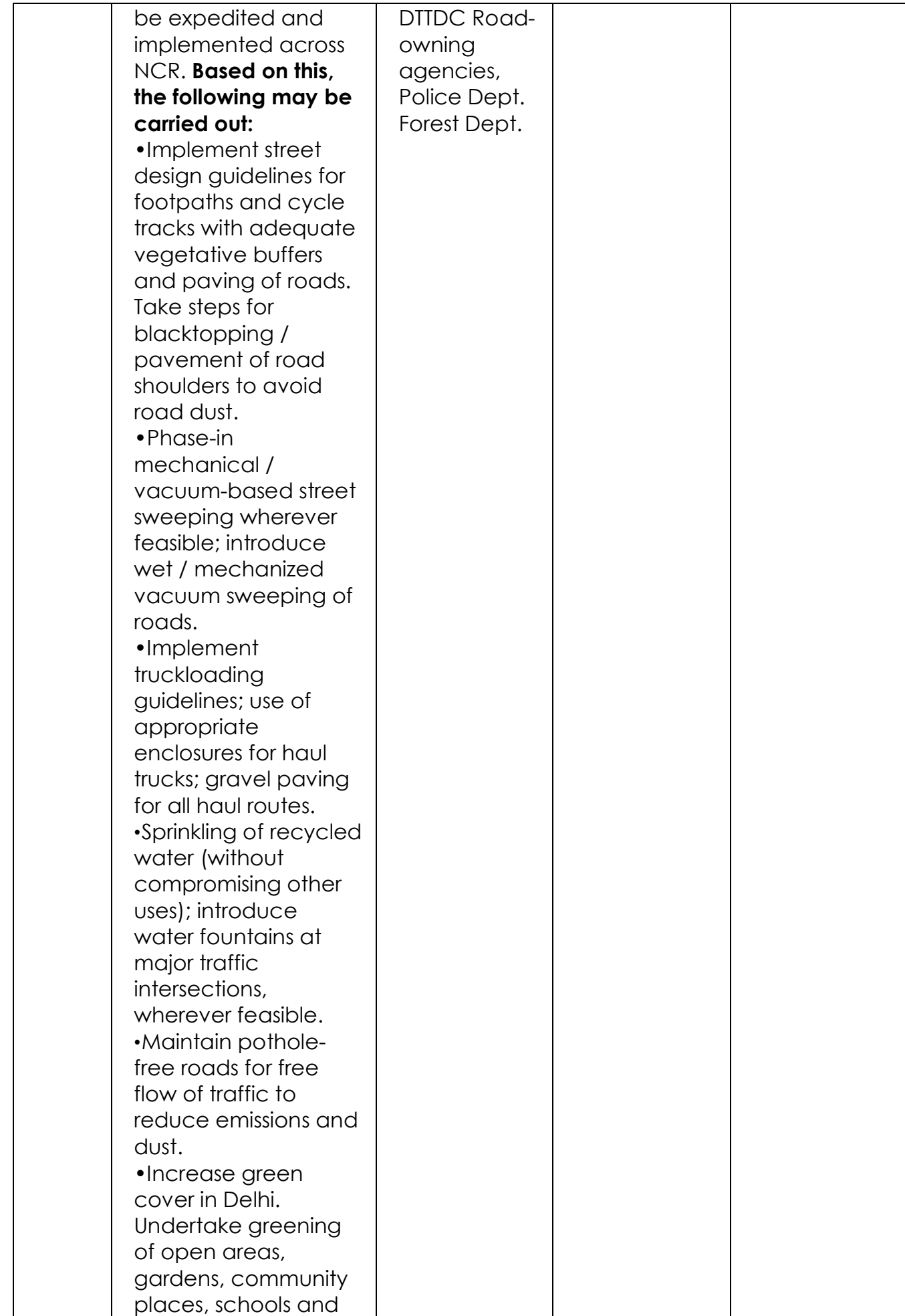

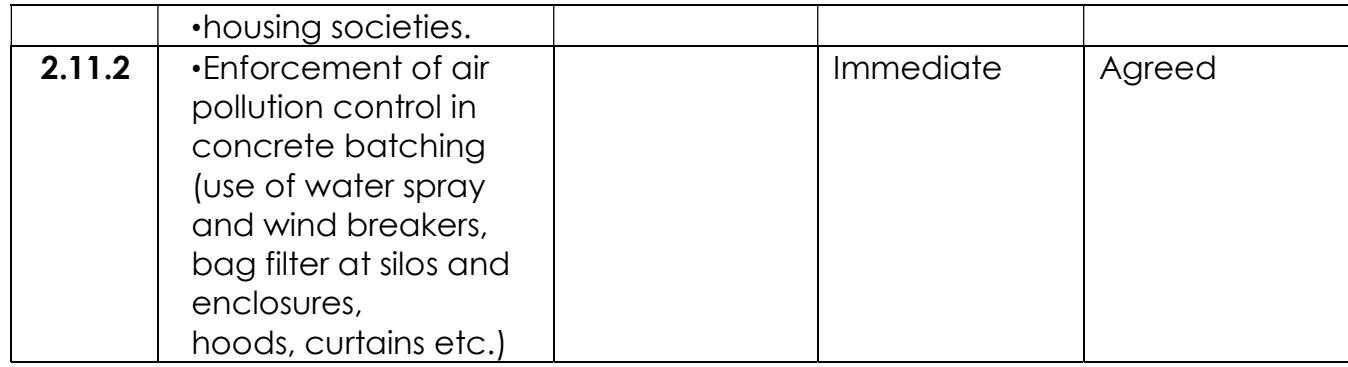

#### 2.12 Control measures for construction dust

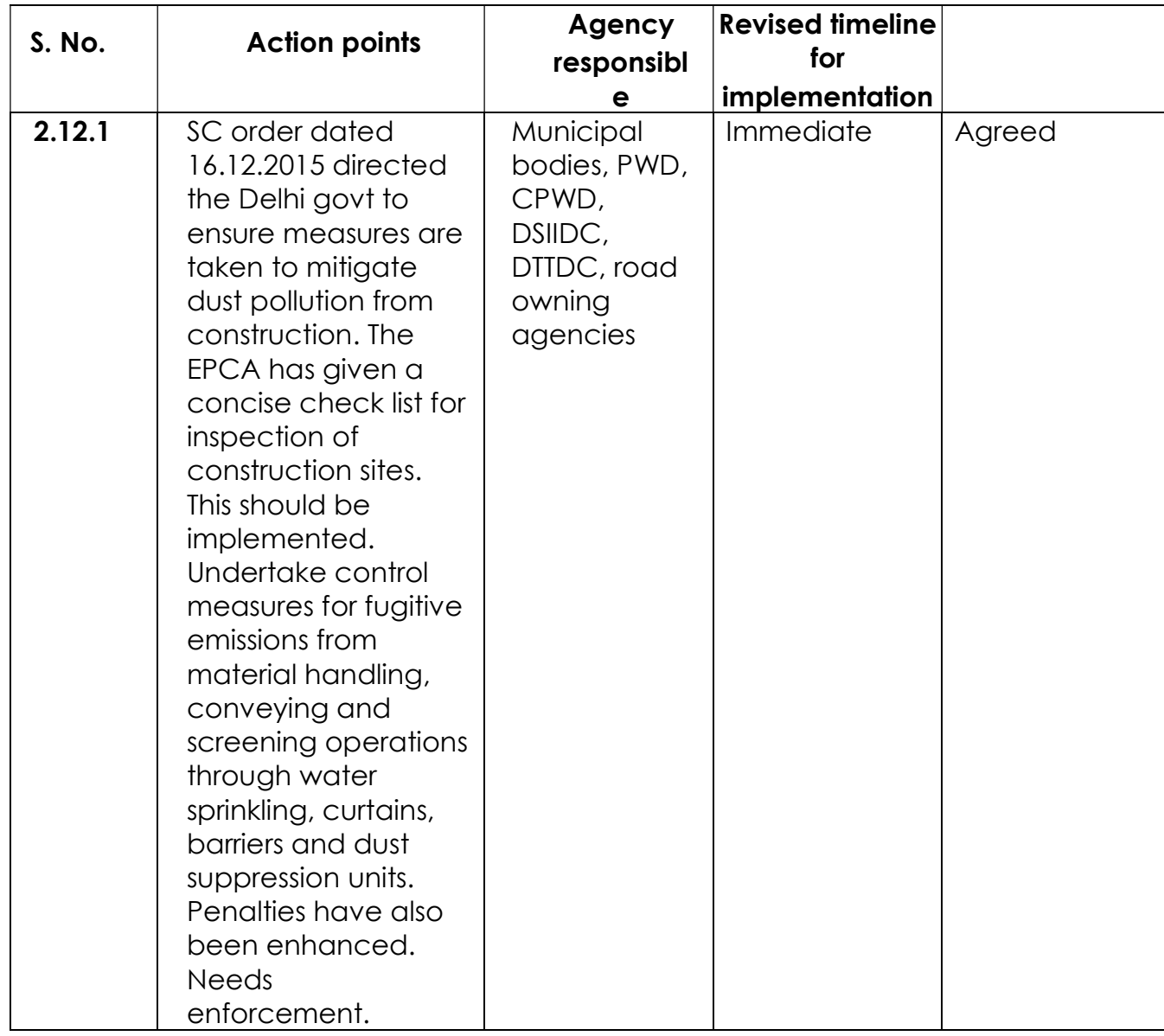

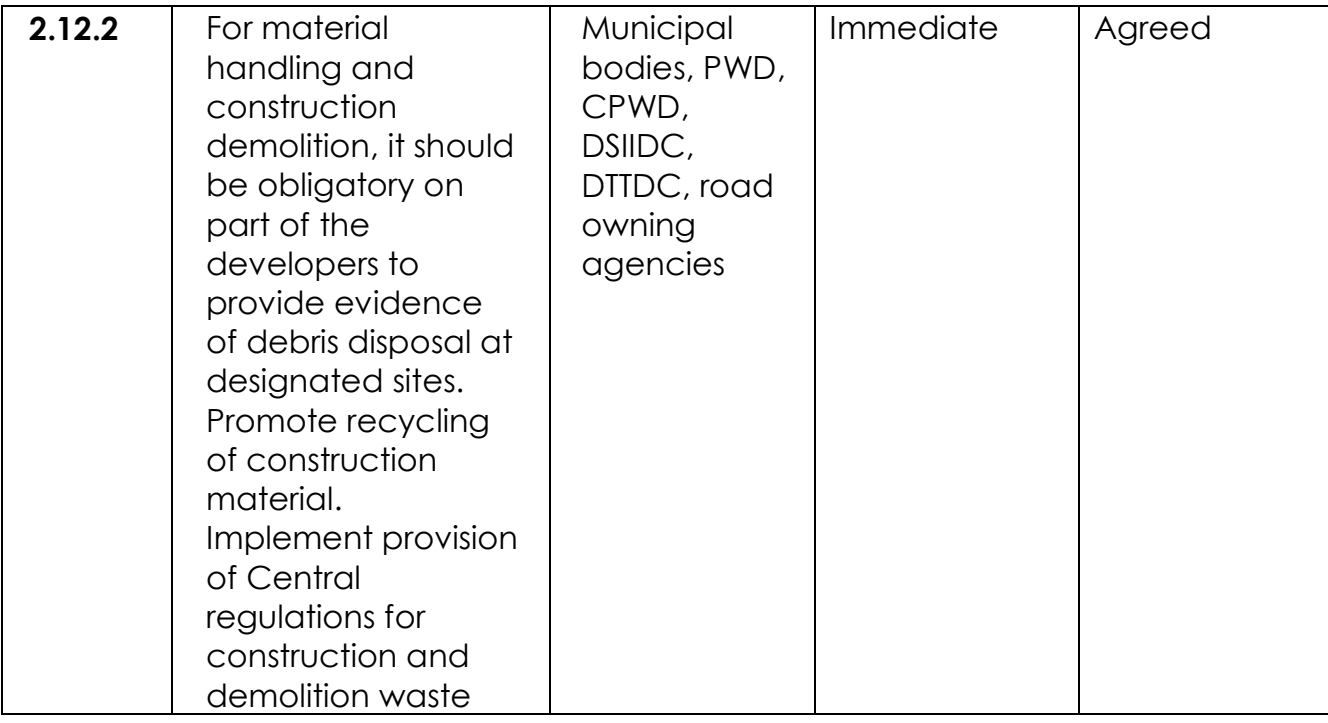